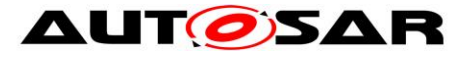

# **Document Title Specification of CRC Routines Document Owner**<br> **Document Responsibility** AUTOSAR **Document Responsibility Document Identification No** 16

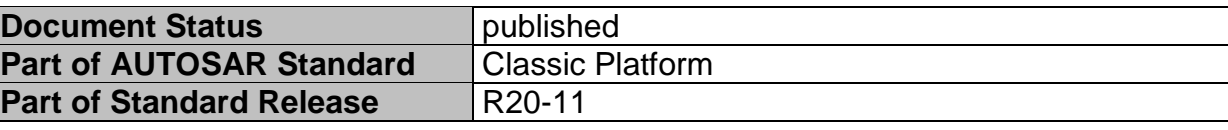

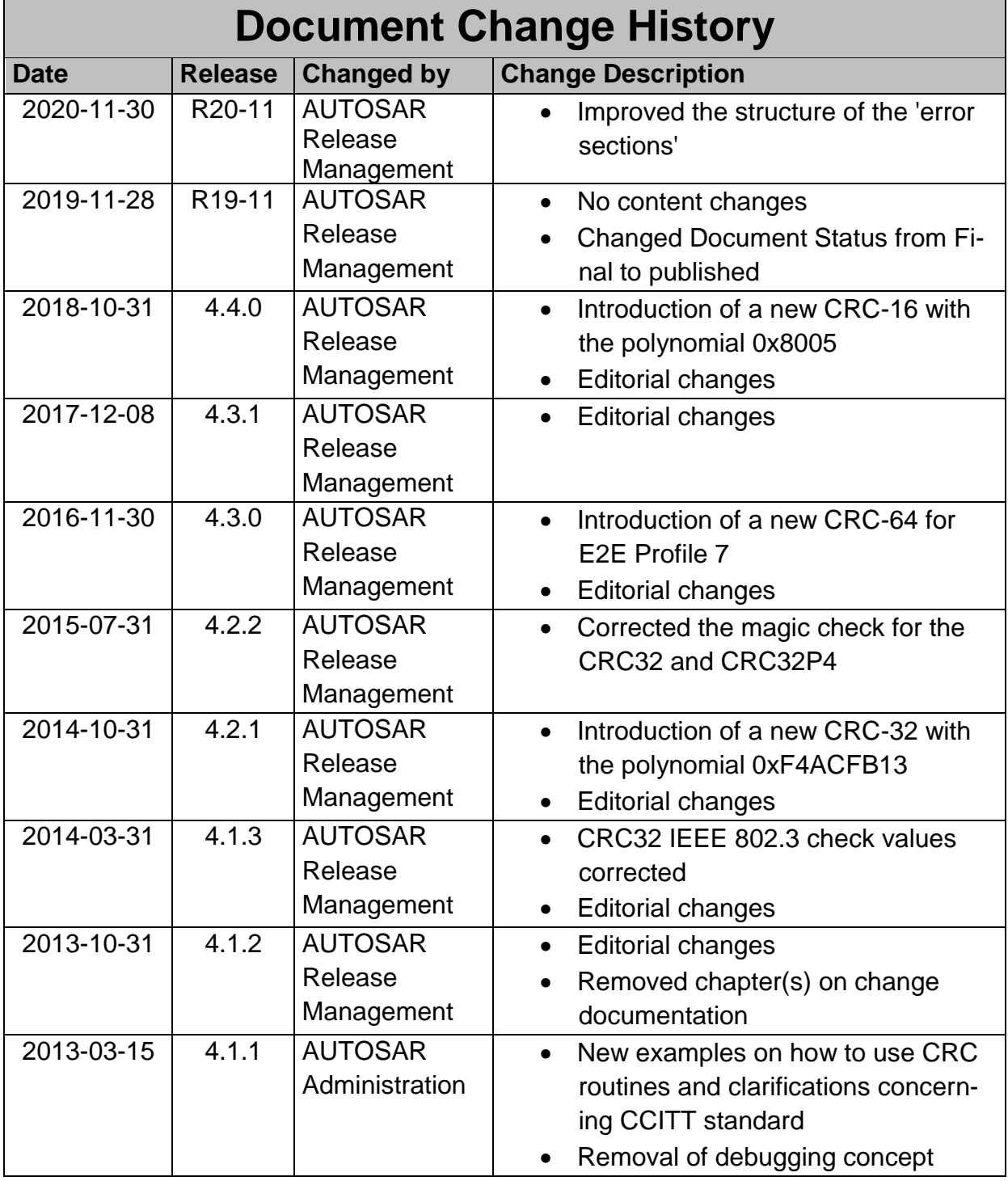

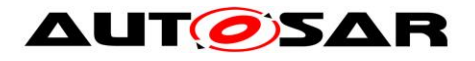

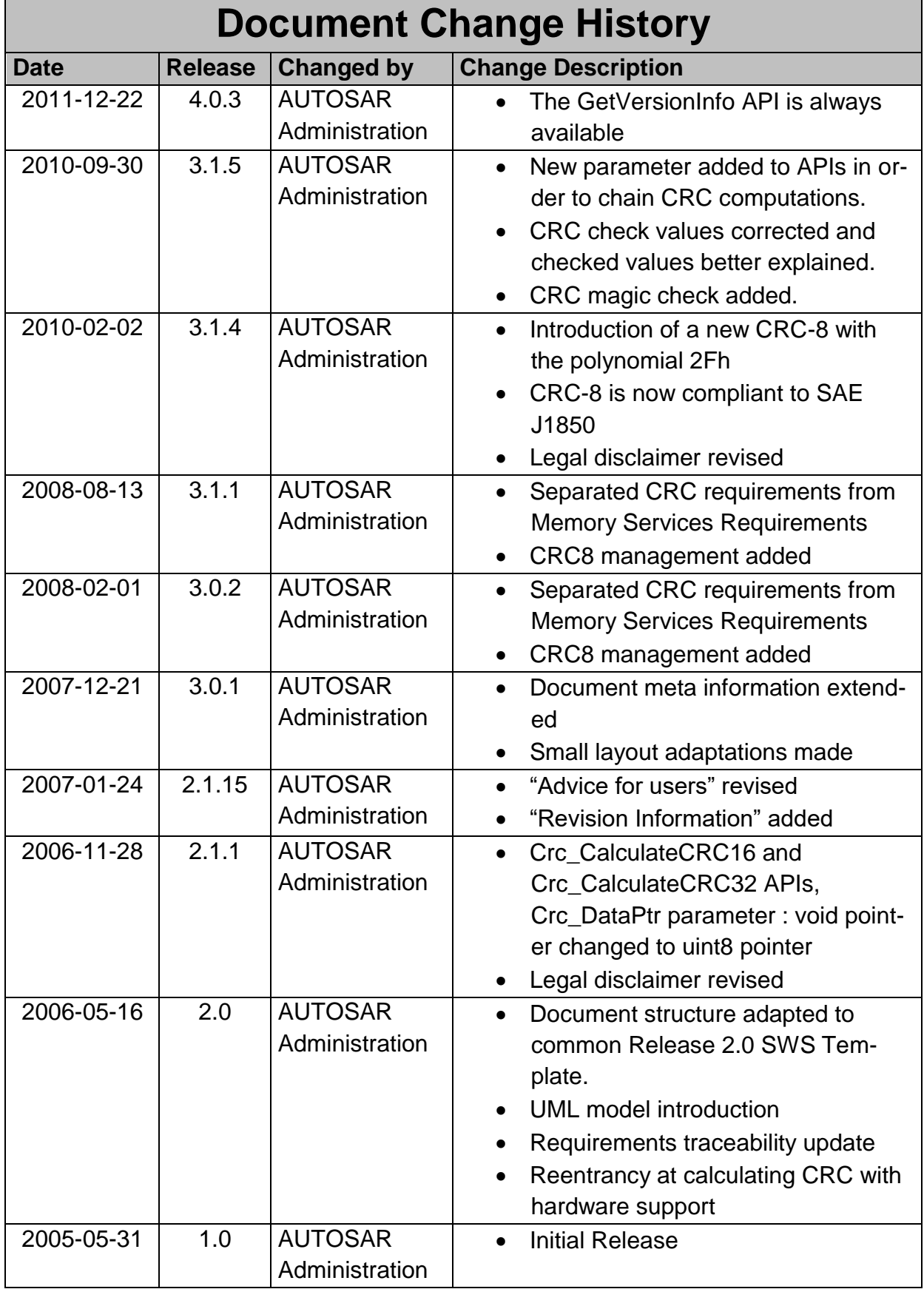

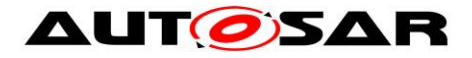

### **Disclaimer**

This work (specification and/or software implementation) and the material contained in it, as released by AUTOSAR, is for the purpose of information only. AUTOSAR and the companies that have contributed to it shall not be liable for any use of the work.

The material contained in this work is protected by copyright and other types of intellectual property rights. The commercial exploitation of the material contained in this work requires a license to such intellectual property rights.

This work may be utilized or reproduced without any modification, in any form or by any means, for informational purposes only. For any other purpose, no part of the work may be utilized or reproduced, in any form or by any means, without permission in writing from the publisher.

The work has been developed for automotive applications only. It has neither been developed, nor tested for non-automotive applications.

The word AUTOSAR and the AUTOSAR logo are registered trademarks.

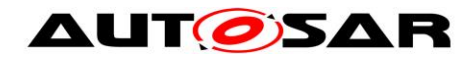

# <span id="page-3-0"></span>**Table of Contents**

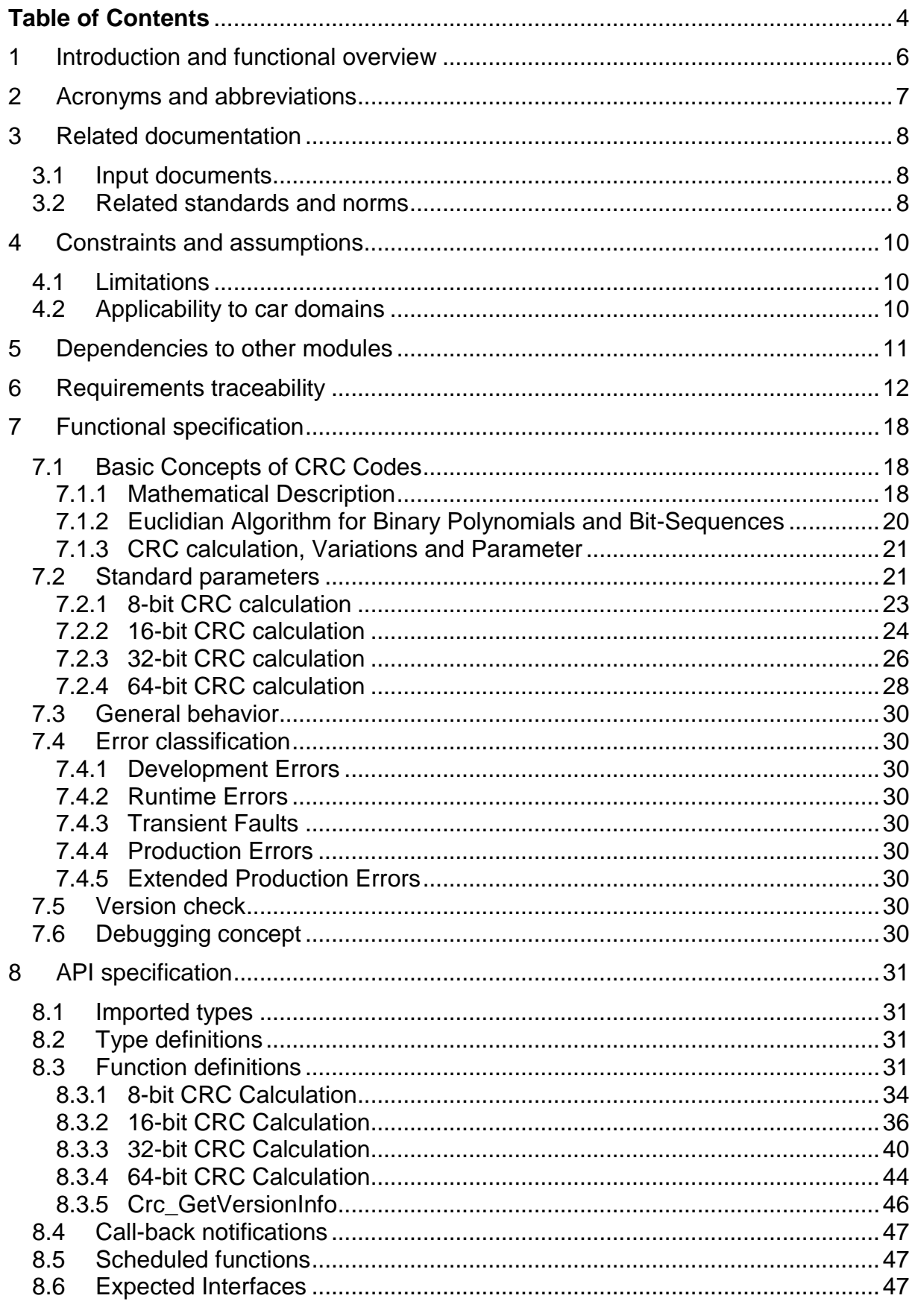

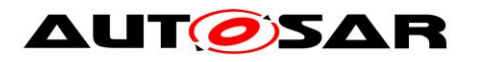

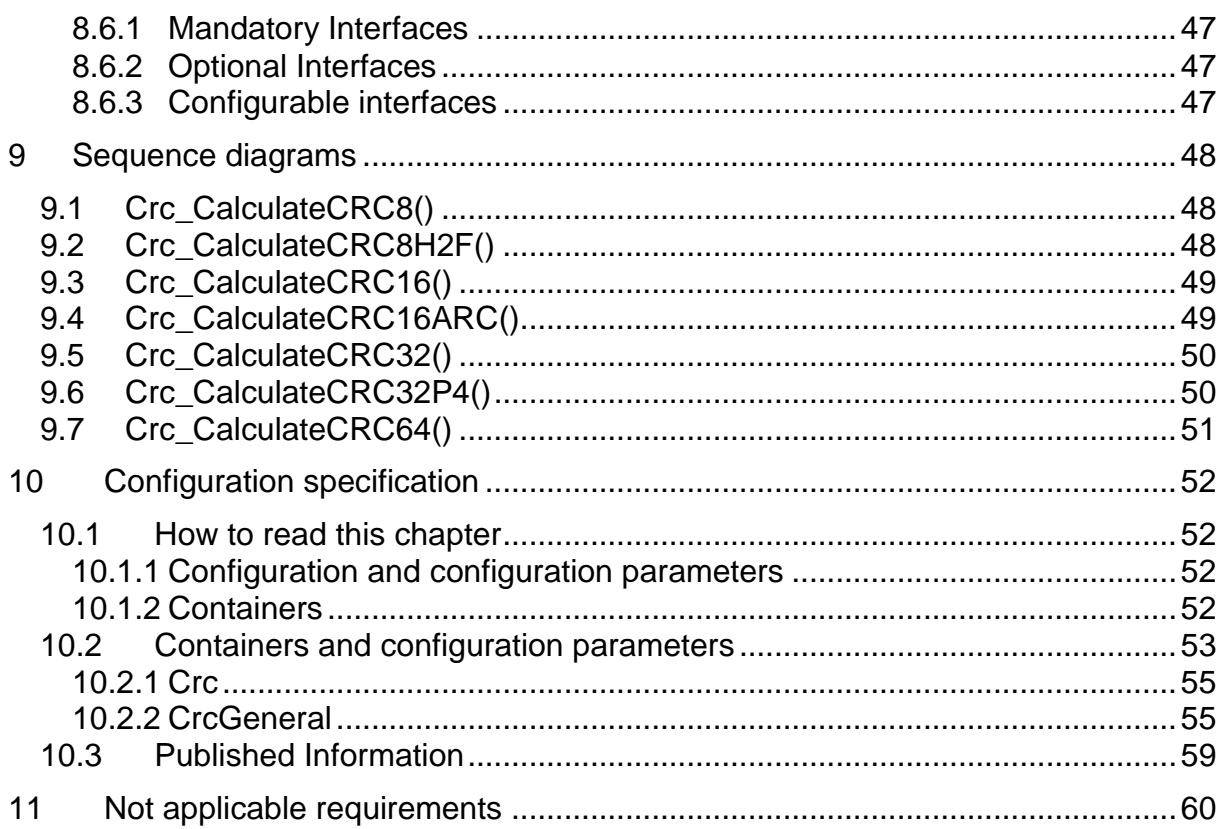

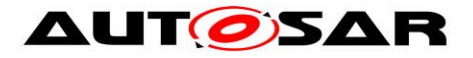

# <span id="page-5-0"></span>**1 Introduction and functional overview**

This specification specifies the functionality, API and the configuration of the AU-TOSAR Basic Software module CRC.

The CRC library contains the following routines for CRC calculation:

- CRC8: SAEJ1850
- CRC8H2F: CRC8 0x2F polynomial
- $\bullet$  CRC16
- $\bullet$  CRC32
- CRC32P4: CRC32 0x1F4ACFB13 polynomial
- CRC64: CRC-64-ECMA

For all routines (CRC8, CRC8H2F, CRC16, CRC32, CRC32P4 and CRC64), the following calculation methods are possible:

- Table based calculation: Fast execution, but larger code size (ROM table)
- Runtime calculation: Slower execution, but small code size (no ROM table)
- Hardware supported CRC calculation (device specific): Fast execution, less CPU time

All routines are re-entrant and can be used by multiple applications at the same time. Hardware supported CRC calculation may be supported by some devices in the future.

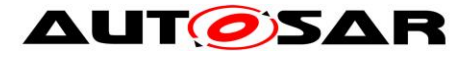

# <span id="page-6-0"></span>**2 Acronyms and abbreviations**

Acronyms and abbreviations, which have a local scope and therefore are not contained in the AUTOSAR glossary, must appear in a local glossary.

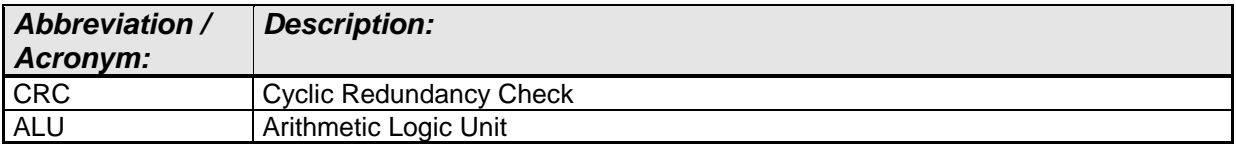

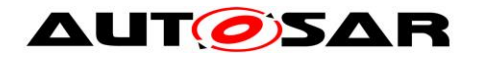

# <span id="page-7-0"></span>**3 Related documentation**

# <span id="page-7-1"></span>**3.1 Input documents**

- <span id="page-7-6"></span>[1] List of Basic Software Modules, AUTOSAR\_TR\_BSWModuleList.pdf
- <span id="page-7-3"></span>[2] Layered Software Architecture, AUTOSAR\_EXP\_LayeredSoftwareArchitecture.pdf
- <span id="page-7-5"></span>[3] General Requirements on Basic Software Modules, AUTOSAR\_SRS\_BSWGeneral.pdf
- [4] Requirements on Libraries, AUTOSAR\_SRS\_Libraries.pdf
- <span id="page-7-4"></span>[5] Specification of ECU Configuration, AUTOSAR\_TPS\_ECUConfiguration.pdf
- [6] A Painless Guide To CRC Error Detection Algorithms, Ross N. Williams
- [7] Basic Software Module Description Template, AUTOSAR\_TPS\_BSWModuleDescriptionTemplate.pdf
- [8] Specification of Platform Types, AUTOSAR\_SWS\_PlatformTypes.pdf
- [9] Specification of Standard Types, AUTOSAR\_SWS\_StandardTypes.pdf
- [10] Specification of C Implementation Rules, AUTOSAR\_TR\_CImplementationRules.pdf

# <span id="page-7-2"></span>**3.2 Related standards and norms**

- [11] SAE-J1850 8-bit CRC
- [12] CCITT-FALSE 16-bit CRC. Refer to:

ITU-T Recommendation X.25 (10/96) (Previously "CCITT Recommendation") SERIES X: DATA NETWORKS AND OPEN SYSTEM COMMUNICATION Public data networks – Interfaces

Interface between Data Terminal Equipment (DTE) and Data Circuit-terminating Equipment (DCE) for terminals operating in the packet mode and connected to public data networks by dedicated circuit

Section 2.2.7.4 "Frame Check Sequence (FCS) field" and Appendix I "Examples of data link layer transmitted bit patterns by the DCE and the DTE"

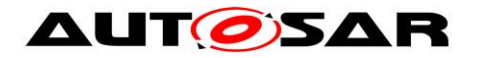

[http://www.itu.int/rec/dologin\\_pub.asp?lang=e&id=T-REC-X.25-199610-I!!PDF-](http://www.itu.int/rec/dologin_pub.asp?lang=e&id=T-REC-X.25-199610-I!!PDF-E&type=items)[E&type=items](http://www.itu.int/rec/dologin_pub.asp?lang=e&id=T-REC-X.25-199610-I!!PDF-E&type=items)

- [13] IEEE 802.3 Ethernet 32-bit CRC
- <span id="page-8-0"></span>[14] "32-Bit Cyclic Redundancy Codes for Internet Applications" [Koopman 2002]
- <span id="page-8-1"></span>[15] Wikipedia.org – listing of CRCs, including CRC-64-ECMA [https://en.wikipedia.org/wiki/Cyclic\\_redundancy\\_check](https://en.wikipedia.org/wiki/Cyclic_redundancy_check)

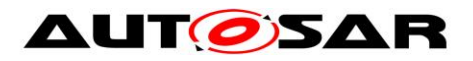

# <span id="page-9-0"></span>**4 Constraints and assumptions**

# <span id="page-9-1"></span>**4.1 Limitations**

No known limitations.

# <span id="page-9-2"></span>**4.2 Applicability to car domains**

No restrictions.

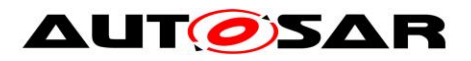

# <span id="page-10-0"></span>**5 Dependencies to other modules**

There are no dependencies to other modules.

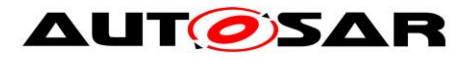

# <span id="page-11-0"></span>**6 Requirements traceability**

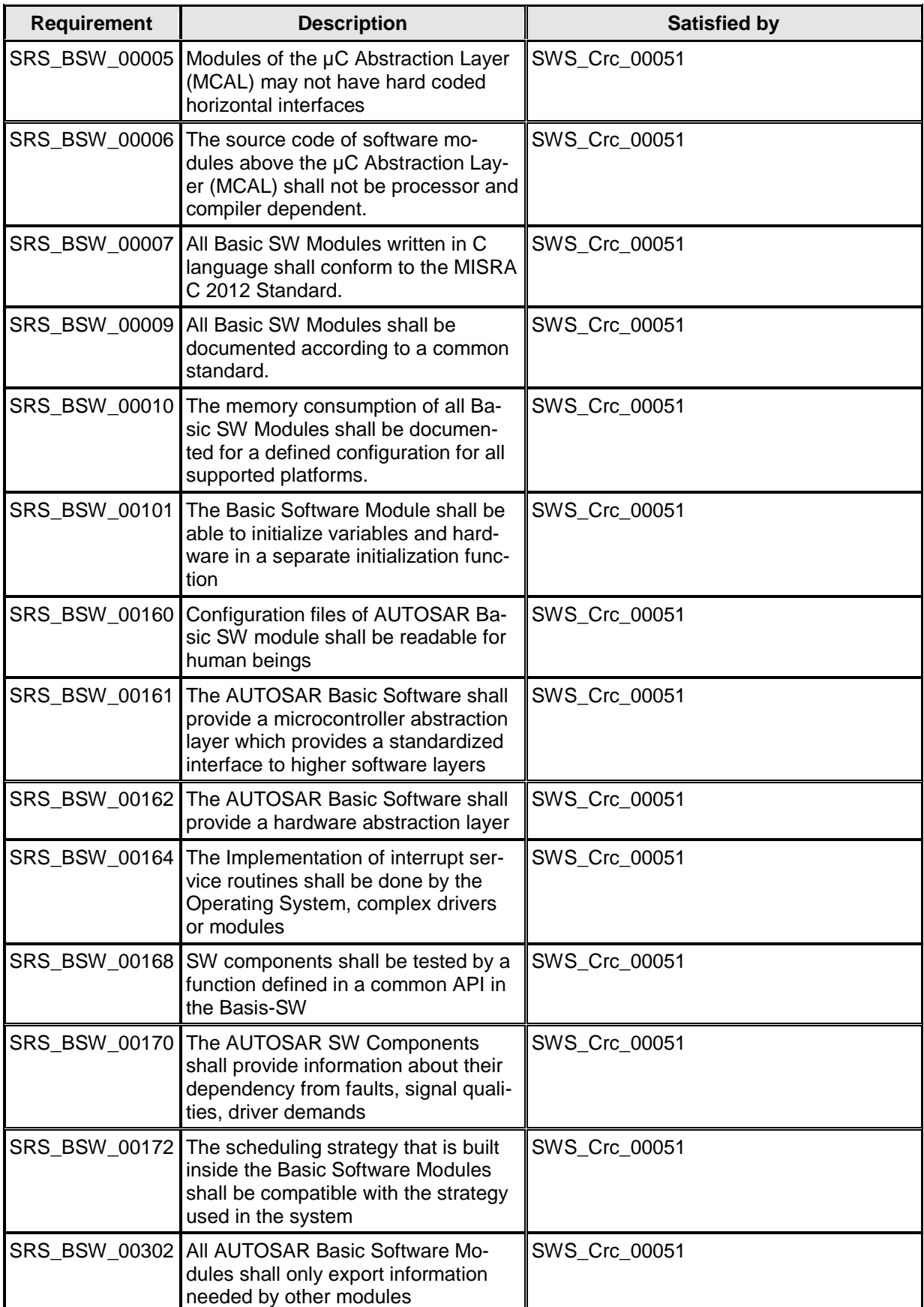

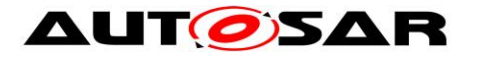

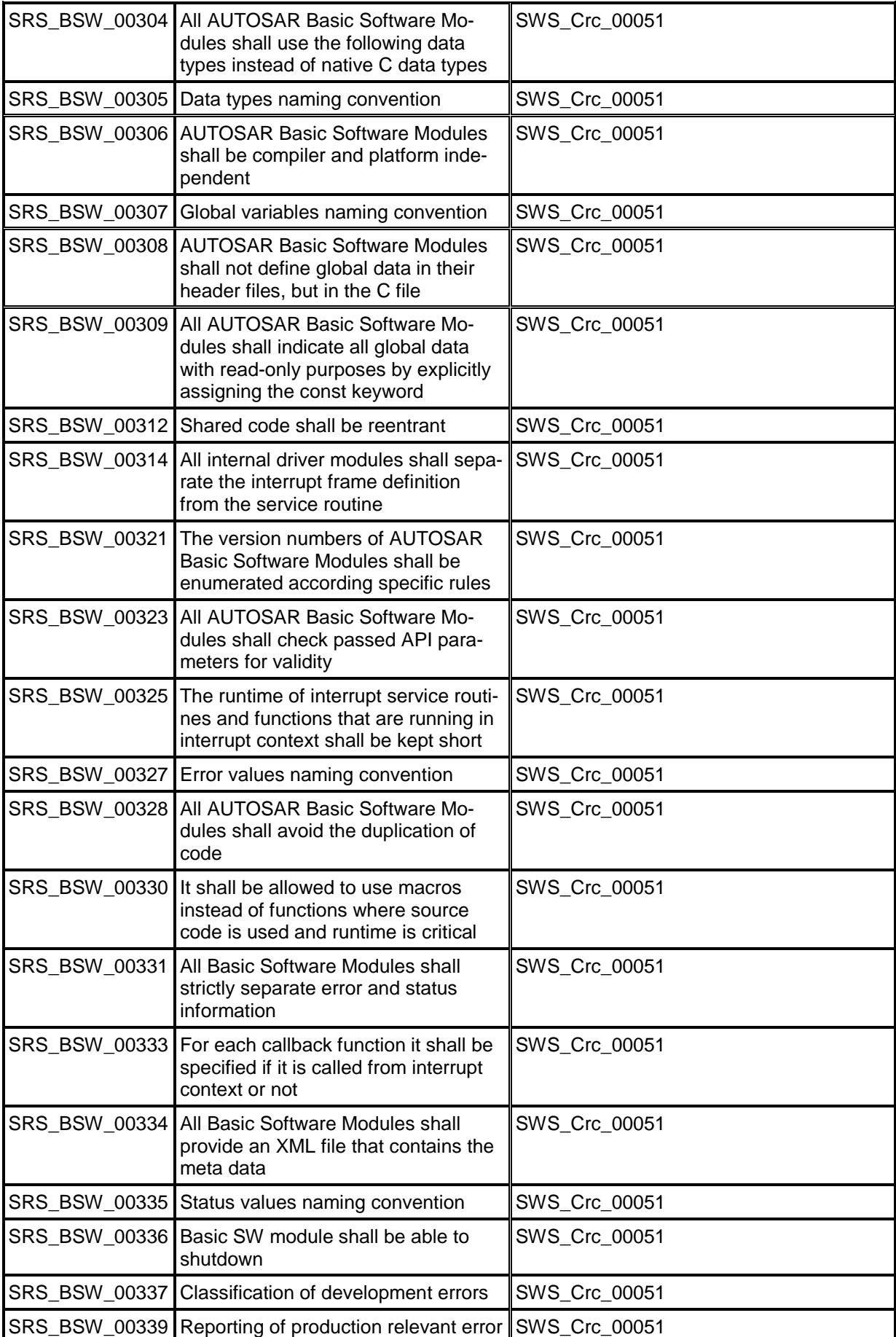

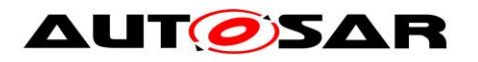

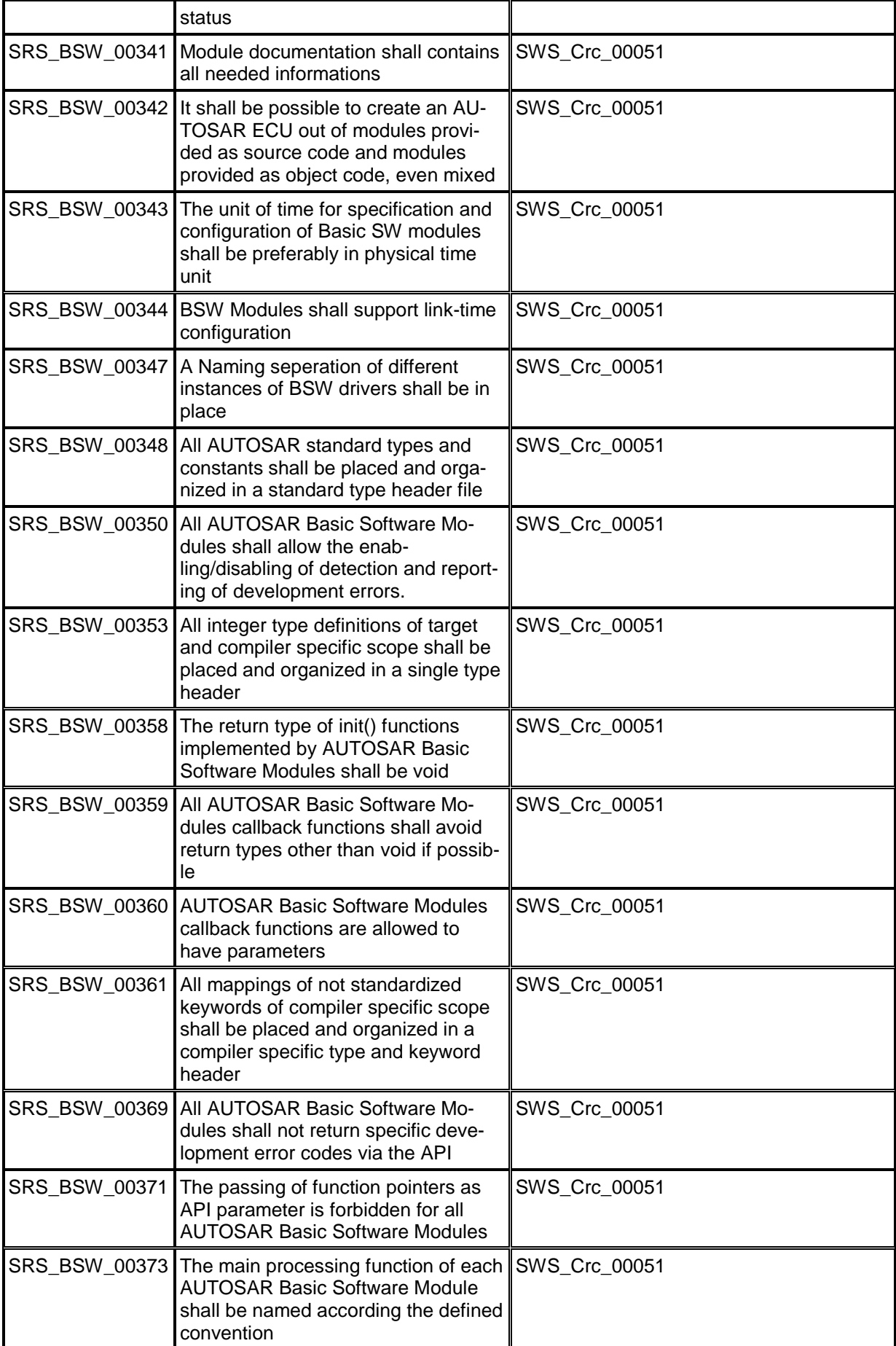

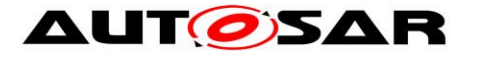

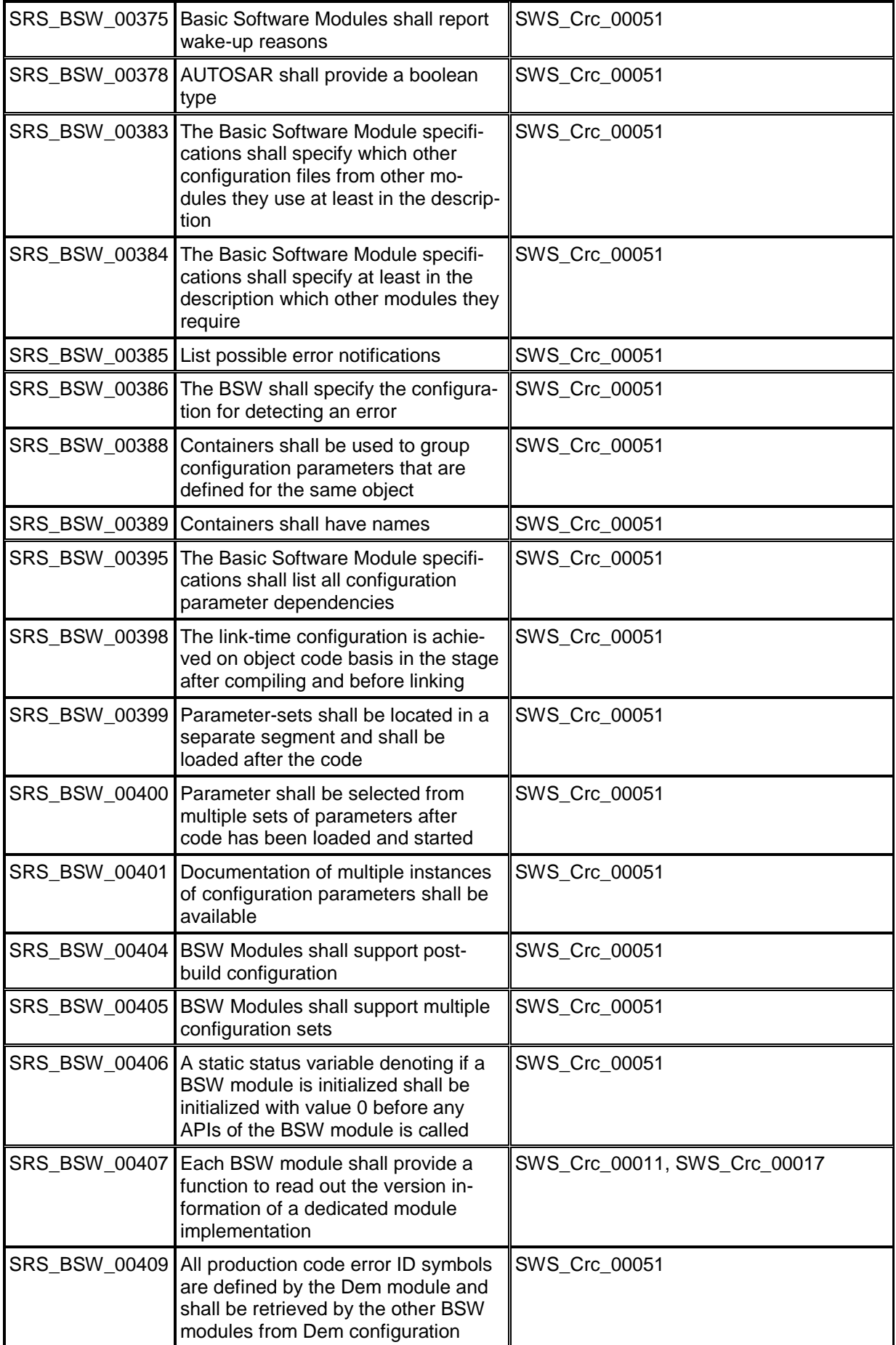

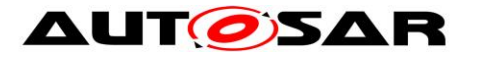

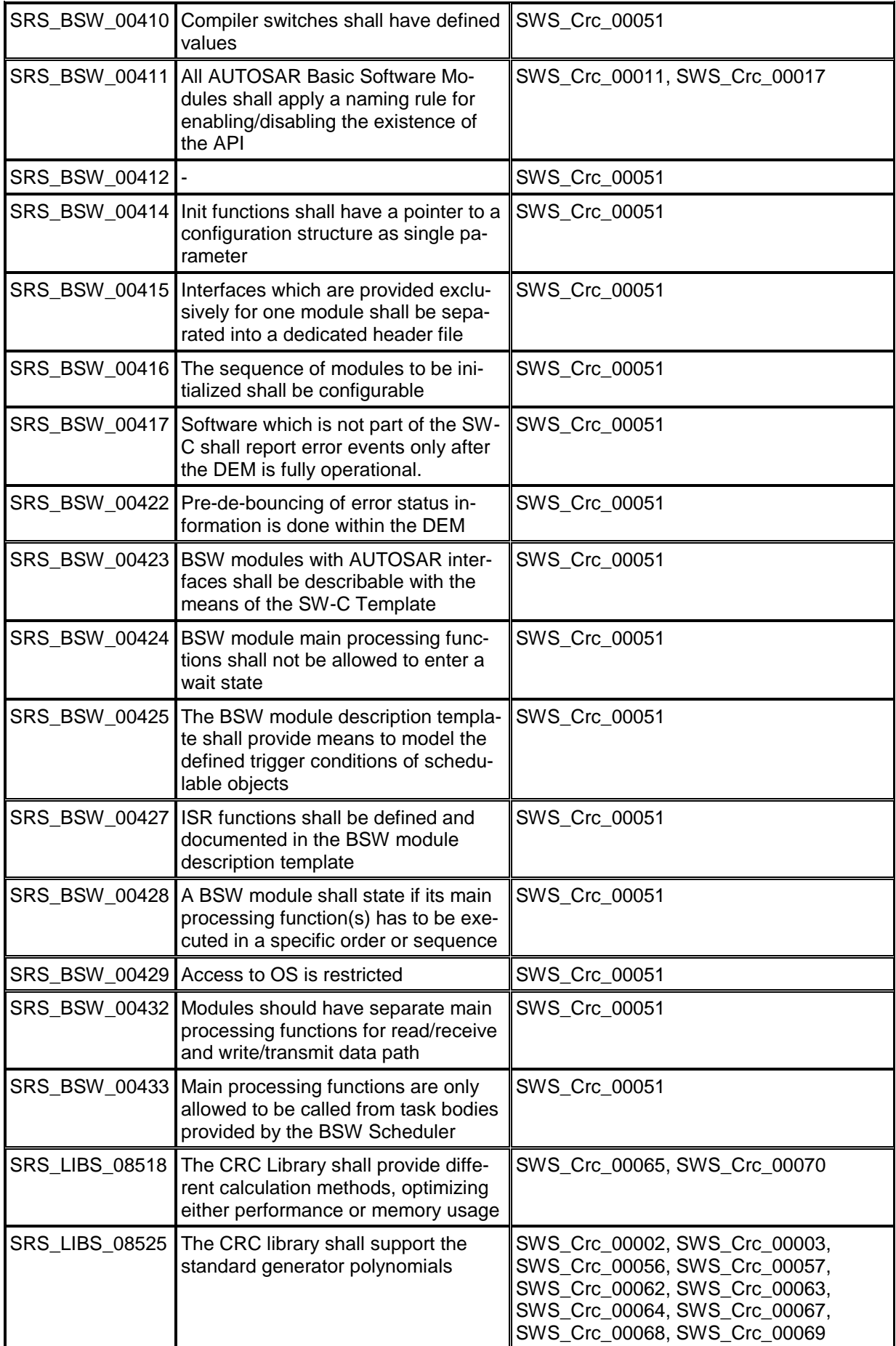

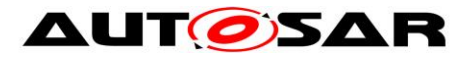

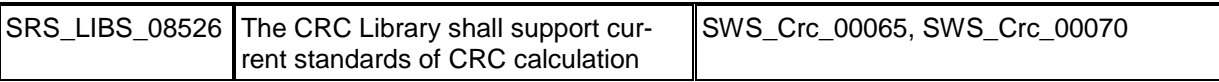

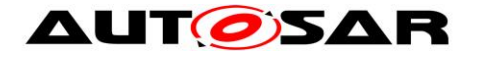

# <span id="page-17-0"></span>**7 Functional specification**

# <span id="page-17-1"></span>**7.1 Basic Concepts of CRC Codes**

### <span id="page-17-2"></span>**7.1.1 Mathematical Description**

Let D be a bitwise representation of data with a total number of n bit, i.e.

 $D = (dn-1, dn-2, dn-3, ..., d1, d0),$ 

with  $d_0, d_1, ... = 0$ b, 1b. The corresponding *Redundant Code* C is represented by n+k bit as

 $C = (D, R) = (d_{n-1}, d_{n-2}, d_{n-3}, ..., d_2, d_1, d_0, r_{k-1}, ..., r_2, r_1, r_0)$ 

with  $r_0$ ,  $r_1$ ... = 0b, 1b and R = ( $r_{k-1}$ , ...,  $r_2$ ,  $r_1$ ,  $r_0$ ) The code is simply a concatenation of the data and the redundant part. (For our application, we will chose  $k = 16$ , 32 and n as a multiple of 16 resp. 32).

CRC-Algorithms are related to *polynomials* with coefficients in the finite *field of two element*, using arithmetic operations  $\oplus$  and  $*$  according to the following tables.

The  $\oplus$  operation is identified as the binary operation *exclusive-or*, that is usually available in the ALU of any CPU.

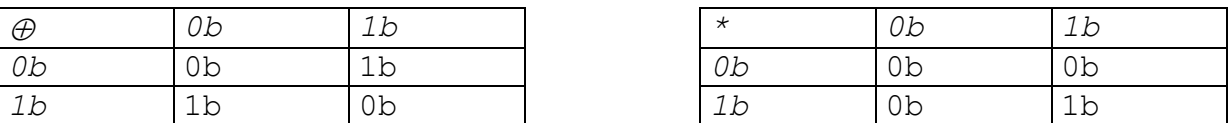

For simplicity, we will write ab instead of a\*b

We introduce some examples for *polynomials* with coefficients in the *field of two elements* and give the simplified notation of it.

(ex. 1)  $p_1(X) = 1bX^3 + 0bX^2 + 1bX^1 + 0bX^0 = X^3 + X$ 

(ex. 2)  $p_2(X) = 1b X^2 + 1b X^1 + 1b X^0 = X^2 + X^1 + 1b$ 

Any code word, represented by n+k bit can be mapped to a polynomial of order n+k-1 with coefficients in the field of two elements. We use the intuitive mapping of the bits i.e.

```
C(X) = d_{n-1}X^{k+n-1} + d_{n-2}X^{k+n-2} + ... + d_2X^{k+2} + d_1X^{k+1} + d_0 X^k+ r_{k-1}X^{k-1} + r_{k-2}Xk^{-2} + ... r_1 X + r_0C(X) = X^{k}(d_{n-1}X^{n-1} + d_{n-2}X^{n-2} + ... + d_{2}X^{2} + d_{1}X^{1} + d_{0})+ rk-1X
k-1 + rk-2Xk-2 + … r1 X + r0
```
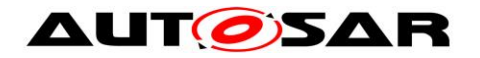

## $C(X) = X^k D(X)$   $\oplus R(X)$

This mapping is one-to-one.

A certain space CRC<sup>G</sup> of *Cyclic Redundant Code Polynomials* is defined to be a multiple of a given *Generator Polynomial*  $G(X) = X^k + g_{k-1} X^{k-1} + g_{k-2} X^{k-2} + ... + g_2 X^2 + ...$  $q_1$  X +  $q_0$ . By definition, for any code polynomial  $C(X)$  in CRC<sub>G</sub> there is a polynomial M(X) with

 $C(X) = G(X) M(X)$ .

For a fixed irreducible (i.e. prime-) polynomial  $G(X)$ , the mapping  $M(X) \rightarrow C(X)$  is one-to-one. Now, how are data of a given codeword verified? This is basically a division of polynomials, using the *Euclidian Algorithm*. In practice, we are not interested in M(X), but in the *remainder* of the division, C(X) mod G(X). For a correct code word C, this remainder has to be *zero*,  $C(X)$  mod  $G(X) = 0$ . If this is not the case – there is an error in the codeword. Given G(X) has some additional algebraic properties, one can determine the error-location and correct the codeword.

Calculating the code word from the data can also be done with the Euclidian Algorithm. For a given data polynomial  $D(x) = d_{n-1}X^{n-1} + d_{n-2}X^{n-2} + ... + d_1X^1 + d_0$  and the corresponding code polynomial C(X) we have

 $C(X) = X^k D(X) \oplus R(X) = M(X) G(X)$ 

Performing the operation "mod  $G(X)$ " on both sides, one obtains

 $0 = C(X) \mod G(X) = [X^k D(X)] \mod G(X) \oplus R(X) \mod G(X)$  (\*)

We denote that the order of the Polynomial  $R(X)$  is less than the order of  $G(X)$ , so the modulo division gives zero with remainder R(X):

 $R(X) \mod G(X) = R(X)$ .

For polynomial R(X) with coefficients in the finite field with two elements we have the remarkable property  $R(X) + R(X) = 0$ . If we add  $R(X)$  on both sides of equation (\*) we obtain

 $R(X) = X^k D(X) \mod G(X)$ .

The important implication is that the redundant part of the requested code can be determined by using the Euclidian Algorithm for polynomials. At present, any CRC calculation method is a more or less sophisticated variation of this basic algorithm.

Up to this point, the propositions on CRC Codes are summarized as follows:

- 1. The construction principle of CRC Codes is based on polynomials with coefficients in the finite field of two elements. The  $\oplus$  operation of this field is identical to the binary operation "xor" (exclusive or)
- 2. There is a natural mapping of bit-sequences into this space of polynomials.

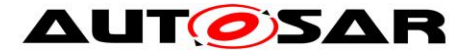

- 3. Both calculation and verification of the CRC code polynomial is based on division modulo a given generator polynomial.
- 4. This generator polynomial has to have certain algebraic properties in order to achieve error-detection and eventually error-correction.

### <span id="page-19-0"></span>**7.1.2 Euclidian Algorithm for Binary Polynomials and Bit-Sequences**

Given a Polynomial  $P_n(X) = p_n X^n + p_{n-1} X^{n-1} + ... + p_2 X^2 + p_1 X + p_0$  with coefficients in the finite field of two elements. Let  $Q(X) = X^{k} + q_{k-1} X^{k-1} + q_{k-2} X^{k-2} + ... + q_2 X^2 + q_1 X$ +  $q_0$  be another polynomial of exact order k>0. Let  $R_n(X)$  be the remainder of the polynomial division of maximum order  $k-1$  and  $M_n(X)$  corresponding so that

 $R_n(X) \oplus M_n(X) Q(X) = P_n(X)$ .

#### **Euclidian Algorithm - Recursive**

(Termination of recursion) If  $n < k$ , then choose  $R_n(X) = P_n(X)$  and  $M_n = 0$ .

(Recursion  $n+1 \rightarrow n$ ) Let  $P_{n+1}(X)$  be of maximum order n+1. If n+1>= k calculate  $P_n(X) = P_{n+1}(X) - p_{n+1} Q(X) X^{n+k+1}$ . This polynomial is of maximum order n. Then

 $P_{n+1}(X)$  mod  $Q(X) = P_n(X)$  mod  $Q(X)$ .

#### **Proof of recursion**

Choose  $R_{n+1}(X) = P_{n+1}(X)$  mod  $Q(X)$  and  $M_{n+1}(X)$  so that

 $R_{n+1}(X) \oplus M_{n+1}(X)$   $Q(X) = P_{n+1}(X)$ .

Then  $R_{n+1}(X) - R_n(X) = P_{n+1}(X) - M_{n+1}(X) Q(X) - P_n(X) \oplus M_n(X) Q(X)$ .

With  $P_{n+1}(X) - P_n(X) = p_{n+1} Q(X) X^{n-k+1}$  we obtain

 $R_{n+1}(X)$  -  $R_n(X) = p_{n+1} Q(X) X^{n-k+1} + M_n(X) Q(X)$  -  $M_{n+1}(X) Q(X)$ 

 $R_{n+1}(X) - R_n(X) = Q(X) [p_{n+1} X^{n-k+1} + M_n(X) - M_{n+1}(X)]$ 

On the left side, there is a polynomial of maximum order  $k-1$ . On the right side  $Q(X)$  is of exact order k. This implies that both sides are trivial and equal to zero. One obtains

$$
R_{n+1}(X) = R_n(X)
$$
  
\n
$$
M_{n+1}(X) = M_n(X) + p_{n+1} X^{n-k+1}
$$
\n(1)

(end of proof)

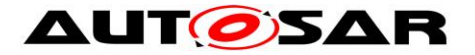

### **Example**

$$
P(X) = P_4(X) = X^4 + X^2 + X + 1b; Q(X) = X^2 + X + 1b; n = 4; k = 2
$$
  
\n
$$
P_3(X) = X^4 + X^2 + X + 1b - 1b(X^2 + X + 1b) X^2 = X^3 + X + 1b.
$$
  
\n
$$
P_2(X) = X^3 + X + 1b - 1b X (X^2 + X + 1b) = X^2 + 1b.
$$
  
\n
$$
P_1(X) = X^2 + 1 - 1b (X^2 + X + 1) = X
$$
  
\n
$$
R(X) = P(X) \text{ mod } Q(X) = R_1(X) = P_1(X) = X.
$$

## <span id="page-20-0"></span>**7.1.3 CRC calculation, Variations and Parameter**

Based on the Euclidian Algorithm, some variations have been developed in order to improve the calculation performance. All these variations do not improve the capability to detect or correct errors – the so-called Hamming Distance of the resulting code is determined only by the generator polynomial. Variations simply optimize for different implementing ALUs.

CRC-Calculation methods are characterized as follows:

- 1. Rule for Mapping of Data to a bit sequence  $(d_{n-1}, d_{n-2}, d_{n-3}, \ldots, d_{1}, d_{0})$  and the corresponding data polynomial D(X) (standard or reflected data).
- 2. Generator polynomial G(X)
- 3. Start value and corresponding Polynomial S(X)
- 4. Appendix A(X), also called XOR-value for modifying the final result.
- 5. Rule for mapping the resulting CRC-remainder R(X) to codeword. (Standard or reflected data)

The calculation itself is organized in the following steps

- Map Data to  $D(X)$
- Perform Euclidian Algorithm on  $X^k D(X) + X^{n-k-1} S(X) + A(X)$  and determine  $R(X) = [ X^k D(X) + X^{n-k-1} S(X) + A(X) ]$  mod  $G(X)$
- $\bullet$  Map D(X), R(X) to codeword

# <span id="page-20-1"></span>**7.2 Standard parameters**

This section gives a rough overview on the standard parameters that are commonly used for 8-bit, 16-bit and 32-bit CRC calculation.

- CRC result width: Defines the result data width of the CRC calculation.
- Polynomial: Defines the generator polynomial which is used for the CRC algorithm.
- Initial value: Defines the start condition for the CRC algorithm.
- Input data reflected: Defines whether the bits of each input byte are

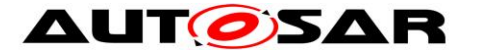

reflected before being processed (see definition below).

- Result data reflected: Similar to "Input data reflected" this parameter defines whether the bits of the CRC result are reflected (see definition below). The result is reflected over 8-bit for a CRC8, over 16-bit for a CRC16 and over 32-bit for a CRC32.
- XOR value: This Value is XORed to the final register value before the value is returned as the official checksum.
- Check: This field is a check value that can be used as a weak validator of implementations of the algorithm. The field contains the checksum obtained when the ASCII values '1' '2' '3' '4' '5' '6' '7' '8' '9' corresponding to values 31h 32h 33h 34h 35h 36h 37h 38h 39h is fed through the specified algorithm.
- Magic check: The CRC checking process calculates the CRC over the entire data block, including the CRC result. An error-free data block will always result in the unique constant polynomial (magic check) representing the CRC-result XORed with 'XOR value'- regardless of the data block content.

Example of magic check: calculation of SAE-J1850 CRC8 (see detailed parameters in SWS Crc 00030) over data bytes 00h 00h 00h 00h:

- CRC generation: CRC over 00h 00h 00h 00h, start value FFh:
	- $O$  CRC-result = 59h
- CRC check: CRC over 00h 00h 00h 00h 59h, start value FFh:
	- $O$  CRC-result = 3Bh
		- $\circ$  Magic check = CRC-result XORed with 'XOR value':
			- $C4h = 3Bh$  xor FFh

Data reflection: It is a reflection on a bit basis where data bits are written in the reverse order. The formula is:

$$
reflect_n(x) = \sum_{i=0}^{n-1} x_i \times 2^{n-i-1}
$$

where *x* is the data and *n* the number of data bits.

E.g. The reflection<sub>8</sub> of  $2D_{16}$  ( $n=8$ ) (00101101<sub>2</sub>) is B4<sub>16</sub> (10110100<sub>2</sub>)

The reflection<sup>16</sup> of 12345678<sup>16</sup> (*n* =16) (0001 0010 0011 0100 0101 0110 0111 10002) is 1E6A2C48<sup>16</sup> (0001 1110 0110 1010 0010 1100 0100 10002).

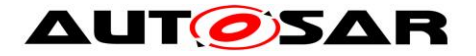

The reflection<sup>32</sup> of 123456789ABCDEF0 (*n* =32) (0001 0010 0011 0100 0101 0110 0111 1000 1001 1010 1011 1100 1101 1110 1111 0000<sub>2</sub>) is 0F7B3D591E6A2C48<sub>16</sub> (0000 1111 0111 1011 0011 1101 0101 1001 0001 1110 0110 1010 0010 1100 0100 10002).

The reflection<sub>8</sub> of 123456789ABCDEF0 (*n* =8) (0001 0010 0011 0100 0101 0110 0111 1000 1001 1010 1011 1100 1101 1110 1111 0000<sub>2</sub>) is 84C2A6E195D3B7F0<sub>16</sub> (1000 0100 1100 0010 1010 0110 1110 0001 1001 0101 1101 0011 1011 0111 1111 00002).

### <span id="page-22-0"></span>**7.2.1 8-bit CRC calculation 7.2.1.1 8-bit SAE J1850 CRC Calculation**

<span id="page-22-1"></span>**[SWS\_Crc\_00030]** [The Crc\_CalculateCRC8() function of the CRC module shall implement the CRC8 routine based on the SAE-J1850 CRC8 Standard:

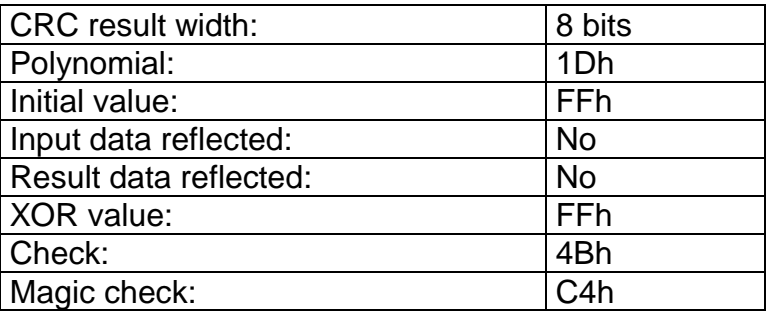

## $\vert$  ( )

**[SWS Crc\_00052] [The Crc\_CalculateCRC8()** function of the CRC module shall provide the following CRC results:

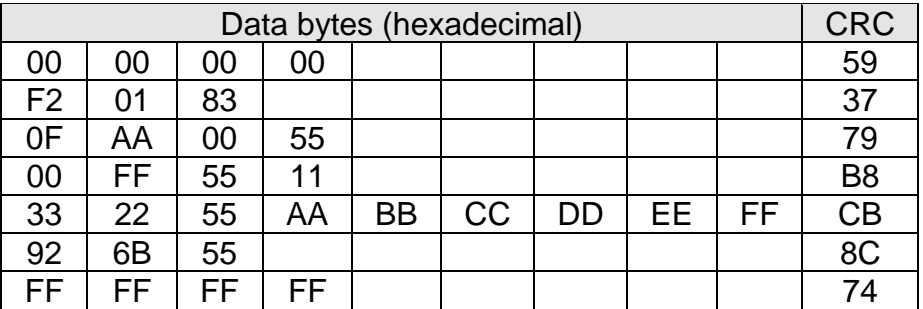

 $\vert$ ()

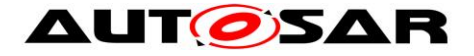

## **7.2.1.2 8-bit 0x2F polynomial CRC Calculation**

**[SWS\_Crc\_00042]** [The Crc\_CalculateCRC8H2F() function of the CRC module shall implement the CRC8 routine based on the generator polynomial 0x2F:

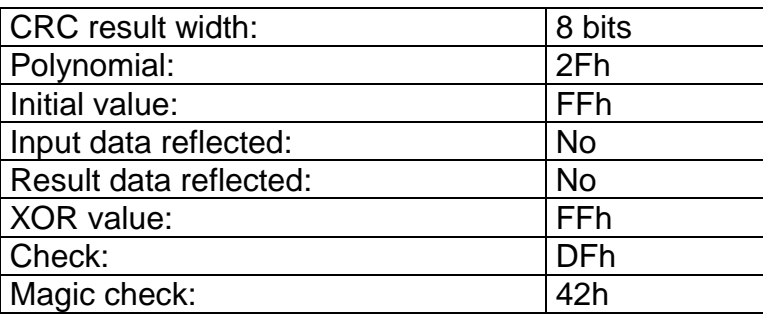

 $\vert \vert$  ( )

**[SWS\_Crc\_00053]** ⌈The Crc\_CalculateCRC8H2F() function of the CRC module shall provide the following CRC results:

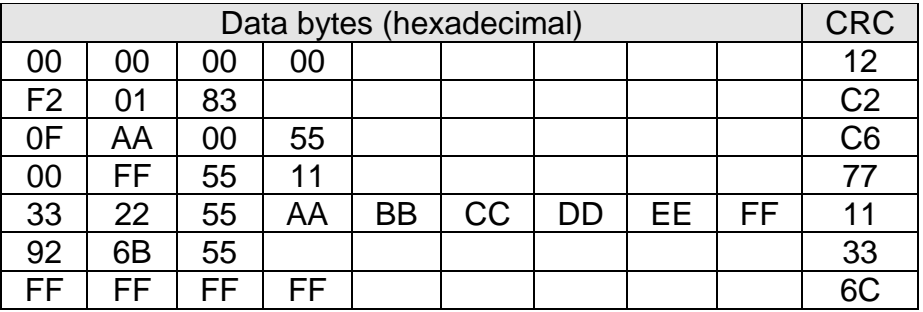

 $\cup$ 

#### <span id="page-23-0"></span>**7.2.2 16-bit CRC calculation**

#### **7.2.2.1 16-bit CCITT-FALSE CRC16**

**[SWS\_Crc\_00002]** [The CRC module shall implement the CRC16 routine based on the CCITT-FALSE CRC16 Standard:

Note concerning the standard document [8]:

The computed FCS is equal to CRC16 XOR FFFFh when the frame is built (first complement of the CCITT-FALSE CRC16).

For the verification, the CRC16 (CCITT-FALSE) is computed on the same data + FCS, and the resulting value is always 1D0Fh.

Note that, if during the verification, the check would have been done on data + CRC16 (i.e. FCS XOR FFFFh) the resulting value would have been 0000h that is the CCITT-FALSE magic check.

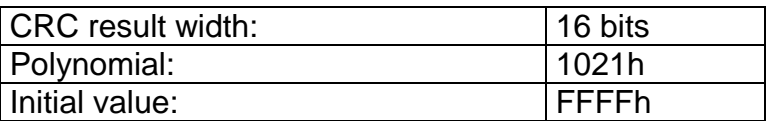

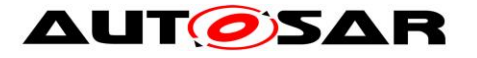

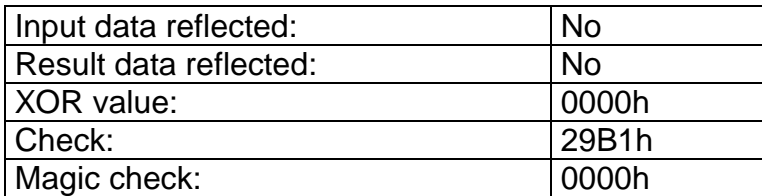

⌋ (SRS\_LIBS\_08525)

**[SWS\_Crc\_00054]** ⌈The Crc\_CalculateCRC16() function of the CRC module shall provide the following CRC results:

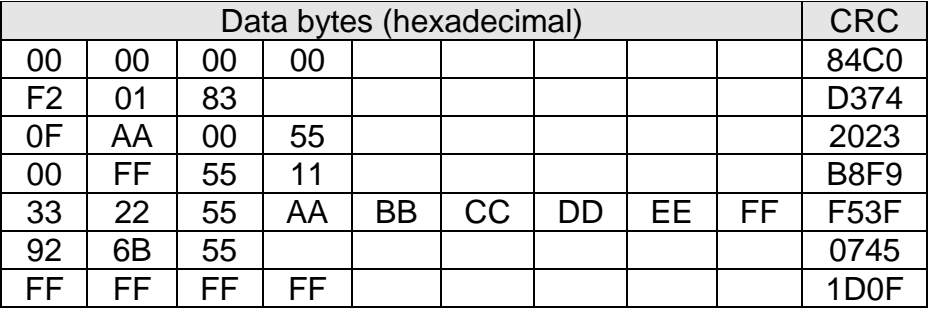

 $\cup$ 

## **7.2.2.2 16-bit 0x8005 polynomial CRC calculation**

**[SWS\_Crc\_00067] [The CRC module shall implement the CRC16 based on the** CRC-16/ARC Standard:

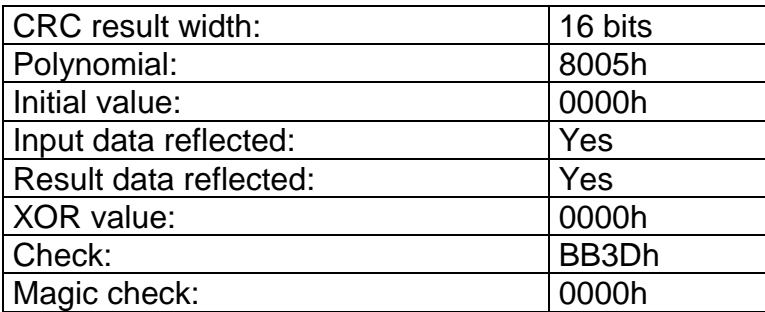

⌋(SRS\_LIBS\_08525)

**[SWS\_Crc\_00068]** ⌈The Crc\_CalculateCRC16ARC() function of the CRC module shall provide the following CRC results:

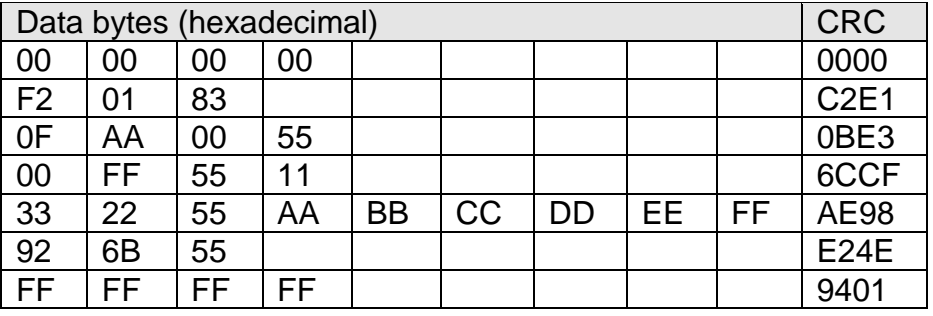

⌋(SRS\_LIBS\_08525)

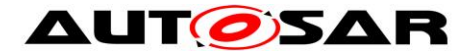

### <span id="page-25-0"></span>**7.2.3 32-bit CRC calculation**

### **7.2.3.1 32-bit Ethernet CRC Calculation**

<span id="page-25-1"></span>**[SWS\_Crc\_00003]** [The CRC module shall implement the CRC32 routine based on the IEEE-802.3 CRC32 Ethernet Standard:

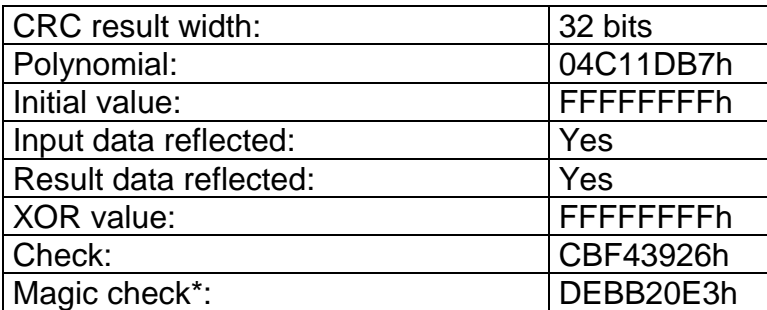

**\*Important note:** To match the magic check value, the CRC must be appended in little endian format, i.e. low significant byte first. This is due to the reflections of the input and the result. I (SRS LIBS 08525)

**[SWS\_Crc\_00055]** ⌈The Crc\_CalculateCRC32() function of the CRC module shall provide the following CRC results:

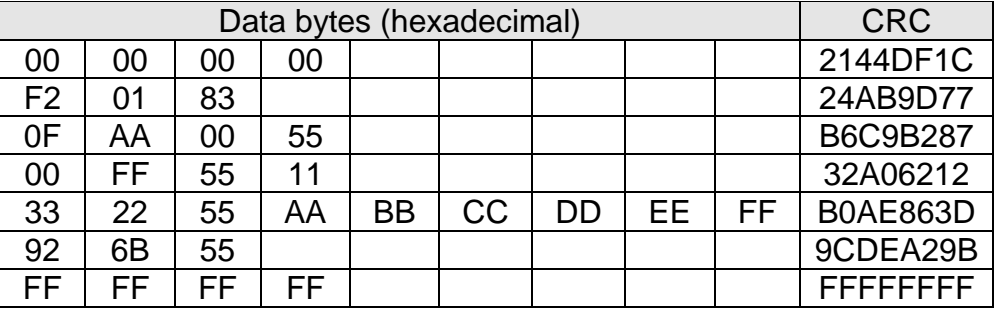

 $\cup$ 

#### **7.2.3.2 32-bit 0xF4ACFB13 polynomial CRC calculation**

This 32-bit CRC function is described in [\[14\].](#page-8-0) It has an advantage with respect to the Ethernet CRC – it has a Hamming Distance of 6 up to 4kB.

[SWS\_Crc\_00056]⌈ The CRC module shall implement the CRC32 routine using the 0x1'F4'AC'FB'13 (0xF4'AC'FB'13) polynomial:

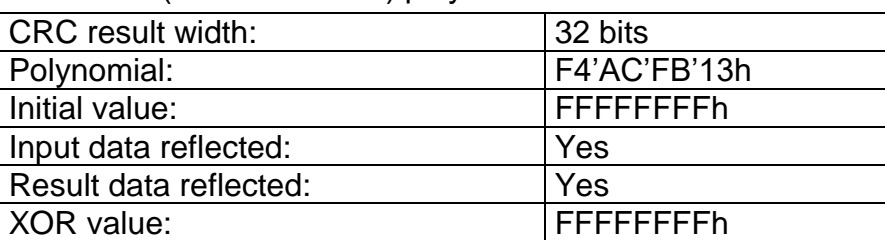

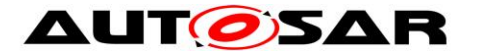

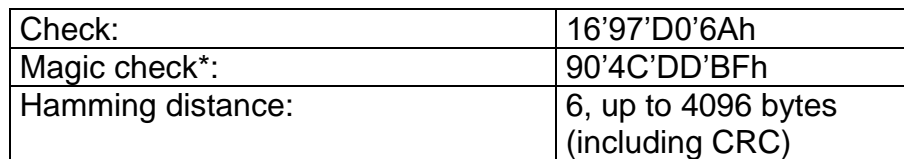

**\*Important note:** To match the magic check value, the CRC must be appended in little endian format, i.e. low significant byte first. This is due to the reflections of the input and the result.

⌋(SRS\_LIBS\_08525)

There are three notations for encoding the polynomial, so to clarify, all three notations are shown:

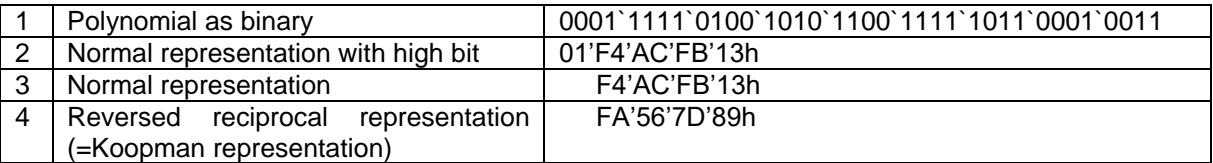

Notes:

- 1. Normal representation with high bit = hex representation of polynomial as binary
- 2. Normal representation with high bit = Koopman representation  $* 2 + 1$

[SWS\_Crc\_00057]「The Crc\_CalculateCRC32P4() function of the CRC module shall provide the following CRC results:

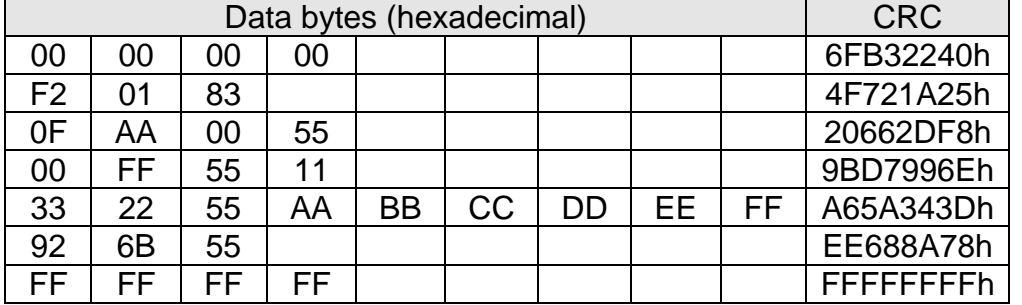

⌋( SRS\_LIBS\_08525)

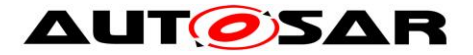

### <span id="page-27-0"></span>**7.2.4 64-bit CRC calculation**

### **7.2.4.1 64-bit ECMA polynomial CRC calculation**

This 62-bit CRC function is described in [\[15\].](#page-8-1) It has a good hamming distance of 4, for long data (see below).

**[SWS\_Crc\_00062]**⌈ The CRC module shall implement the CRC64 routine using the 0x1'42'F0'E1'EB'A9'EA'36'93 (0x42'F0'E1'EB'A9'EA'36'93) polynomial:

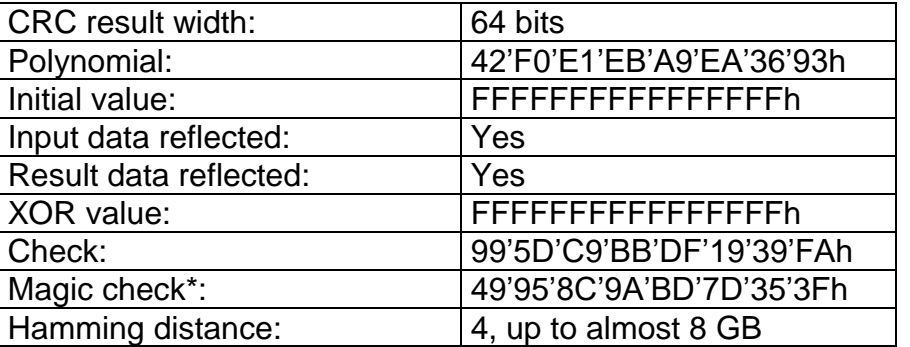

**\*Important note:** To match the magic check value, the CRC must be appended in little endian format, i.e. low significant byte first. This is due to the reflections of the input and the result.

⌋(SRS\_LIBS\_08525)

There are three notations for encoding the polynomial, so to clarify, all three notations are shown:

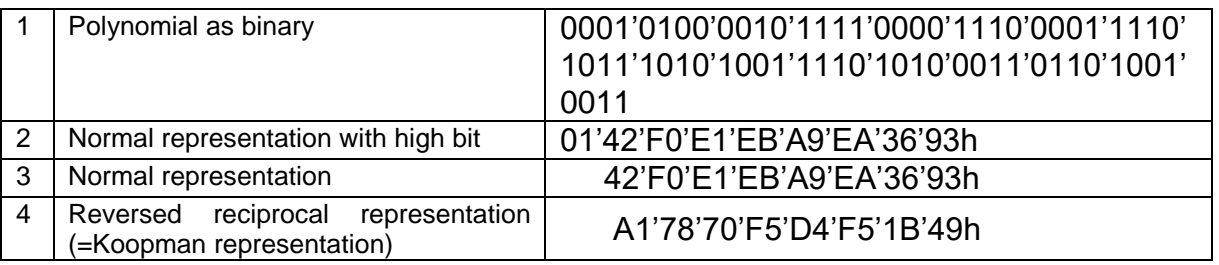

Notes:

- 1. Normal representation with high bit = hex representation of polynomial as binary
- 2. Normal representation with high bit = Koopman representation  $* 2 + 1$

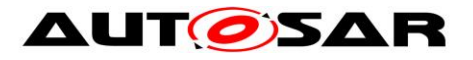

**[SWS\_Crc\_00063]** ⌈ The Crc\_CalculateCRC64() function of the CRC module shall provide the following CRC results:

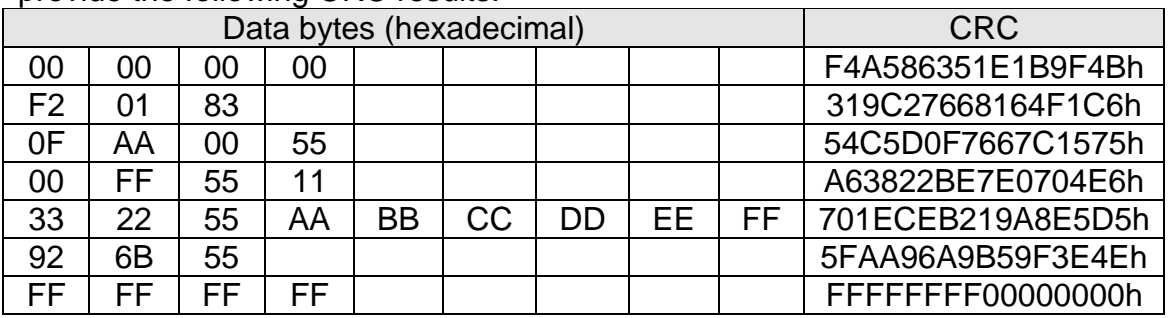

⌋( SRS\_LIBS\_08525)

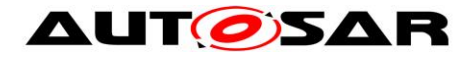

# <span id="page-29-0"></span>**7.3 General behavior**

Data blocks are passed to the CRC routines using the parameters "start address", "size" and "start value". The return value is the CRC result.

# <span id="page-29-1"></span>**7.4 Error classification**

Section 7.2 "Error Handling" of the document "General Specification of Basic Software Modules" describes the error handling of the Basic Software in detail. Above all, it constitutes a classification scheme consisting of five error types which may occur in BSW modules.

Based on this foundation, the following section specifies particular errors arranged in the respective subsections below.

### <span id="page-29-2"></span>**7.4.1 Development Errors**

There are no development errors.

#### <span id="page-29-3"></span>**7.4.2 Runtime Errors**

There are no runtime errors.

#### <span id="page-29-4"></span>**7.4.3 Transient Faults**

There are no transient faults.

#### <span id="page-29-5"></span>**7.4.4 Production Errors**

There are no production errors.

#### <span id="page-29-6"></span>**7.4.5 Extended Production Errors**

There are no extended production errors.

# <span id="page-29-7"></span>**7.5 Version check**

For details, refer to the chapter 5.1.8 "Version Check" in SWS\_BSWGeneral.

# <span id="page-29-8"></span>**7.6 Debugging concept**

None

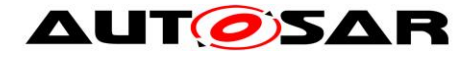

# <span id="page-30-0"></span>**8 API specification**

# <span id="page-30-1"></span>**8.1 Imported types**

In this chapter, all types included from the following modules are listed:

#### **[SWS\_Crc\_00018]**⌈

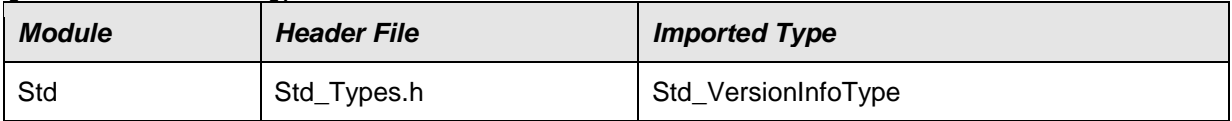

 $\vert$ ()

# <span id="page-30-2"></span>**8.2 Type definitions**

None.

# <span id="page-30-3"></span>**8.3 Function definitions**

**[SWS Crc\_00013]** [If CRC routines are to be used as a library, the CRC modules' implementer shall develop the CRC module in a way that only those parts of the CRC code that are used by other modules are linked into the final binary.  $\vert$  ()

<span id="page-30-4"></span>**[SWS\_Crc\_00014]** [The CRC function (with parameter *Crc\_IsFirstCall* = TRUE) shall do the following operations:

1. As 'Initial value' of the CRC computation, uses the attribute 'Initial value' of the polynomial:

*Crc = PolynomialInitVal*

2. If the attribute 'Input data reflected' of the polynomial is TRUE, then reflects input data (byte per byte) obtained via parameters *Crc\_DataPtr* and *Crc\_Length*:

```
Data = reflect8 (Data) (in the case 'Input data reflected' is 
TRUE)
```
- 3. Compute the CRC over the data, the last CRC and the CRC polynomial: *Crc = f(Data, Crc, Polynomial)*
- 4. Execute the XOR operation between crc and 'XOR value' of the polynomial: *Crc = Crc ^ PolynomialXorVal*
- 5. If the attribute 'Result data reflected' of the polynomial is TRUE, then reflect the CRC (over 8, 16 or 32 bits, depending on the CRC size):

*Crc = reflectCrc size (Crc) (in the case 'Result data reflected' is* 

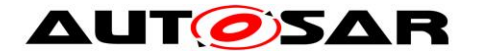

*TRUE)*

6. The CRC is returned: *return Crc*

Steps 2 and 3 are performed as long as data are available

 $\vert$  ( )

**[SWS\_Crc\_00041]** ⌈The CRC function (with parameter *Crc\_IsFirstCall* = FALSE) shall do the following operations:

1. As 'Initial value' of the CRC computation, uses the parameter Crc\_StartValueX (where X is 8, 8H2F, 16, 32, P4 or 64) that should be the CRC result of the last call. The result is then XORed with 'XOR value' and reflected if 'Result data reflected' of the polynomial is TRUE:

```
Crc = Crc_StartValueX ^ PolynomialXorVal
     Crc = reflectCrc size (Crc) (in the case 'Result data reflected' is 
TRUE)
```
Steps 2 to 6 are identical to **[\[SWS\\_Crc\\_00014\]](#page-30-4)** .⌋()

Usage of CRC functions:

For the first or the unique call the user of a CRC function shall:

- 1. give a pointer to the data (*Crc\_DataPtr*)
- 2. give the number of bytes of data (*Crc\_Length*)
- 3. give the *Crc\_StartValueX* parameter a don't care value (the initialization value is known by the chosen algorithm)
- 4. give the *Crc\_IsFirstCall* parameter the value TRUE to inform the library that it is the first or unique call
- 5. call the CRC function
- 6. get the CRC

For the subsequent calls the user has to:

- 1. give a pointer to the data (*Crc\_DataPtr*)
- 2. give the number of bytes of data (*Crc\_Length*)
- 3. give the *Crc\_StartValueX* parameter (X is 8, 8H2F, 16, 32, P4 or 64) the CRC result of the previous call
- 4. give the *Crc\_IsFirstCall* parameter the value FALSE to inform the library that it is not the first call
- 5. call the CRC function
- 6. get the CRC

Example 1: calculation of CRC8: calculation of CRC8 SAEJ1850, over one of test patterns defined by SAE J1850 specification (00h, FFh, 55h, 11h results with CRC B8h)

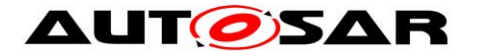

#### • If done in one step:

uint8 Array[4] =  $\{0x00, 0xFF, 0x55, 0x11\}$ ; uint8 ignored val = 0x001; /\* any value, it is ignored \*/

uint8 resultSAE = Crc CalculateCRC8(&Array[0], 4, ignored\_val, TRUE);

resultSAE shall be equal to B8h

```
• If done in several steps:
   uint8 Array[4] = \{0 \times 00, 0 \times FF, 0 \times 55, 0 \times 11\};
   uint8 ignored val = 0x001; /* any value, it is ignored */
   uint8 resultSAE = Crc CalculateCRC8(&Array[0], 2, ignored val,
   TRUE);
   resultSAE = Crc_CalculateCRC8(&Array[2], 1, resultSAE, FALSE);
   resultSAE = Crc_CalculateCRC8(&Array[3], 1, resultSAE, FALSE);
```
resultSAE shall be also equal to B8h

Example 2: calculation of CRC8: calculation of that is *not* compatible with SAE J1850, but it is compatible with AUTOSAR releases before R4.0:

```
• If done in one step:
   uint8 Array[4] = \{0x00, 0xFF, 0x55, 0x11\};
   /* The first call also gets IsFirstCall set to FALSE, and 0xFF as 
   start value, which is immediately XORed with 0xFF by CalculateCRC8, 
   resulting with start value equal to 0x00. */
  uint8 resultRel3 = Crc CalculateCRC8(&Array[0], 4, 0xFF, FALSE);
   /* The last XORing must be negated by the caller, to come to 0x00 XOR 
  value. */
  resultRel3 = resultR3 ^{\circ} 0xFF;
```
resultRel3 contains the same value as computed by AUTOSAR R3.2 CRC8.

```
• If done in several steps:
```
uint8 Array[4] =  $\{0x00, 0xFF, 0x55, 0x11\}$ ;

/\* The first call also gets IsFirstCall set to FALSE, and 0xFF as start value, which is immediately XORed with 0xFF by CalculateCRC8, resulting with start value equal to 0x00. \*/ uint8 resultRel3 = Crc CalculateCRC8(&Array[0], 2, 0xFF, FALSE);

```
resultRel3 = Crc CalculateCRC8(\&Array[2], 1, resultRel3,FALSE);
resultRel3 = CrC \text{Calculate}CRC8(\text{&Array[3]}, 1, resultRel3, FALSE);
```
/\* The last XORing must be negated by the caller, to come to 0x00 XOR value. \*/ resultRel3 = resultR3  $^{\circ}$  0xFF;

resultRel3 contains also the same value as computed by AUTOSAR R3.2 CRC8.

Example 3: calculation of CRC32 Ethernet Standard (see detailed parameters in [SWS\\_Crc\\_00003\)](#page-25-1) over data bytes 01h 02h 03h 04h 05h 06h 07h 08h:

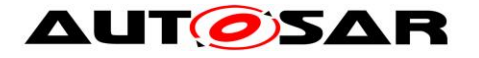

- In one function call, CRC over 01h 02h 03h 04h 05h 06h 07h 08h, start value FFFFFFFFh:
	- CRC-result = 3FCA88C5h (final value)
- In two function calls:
	- o CRC over 01h 02h 03h 04h, start value FFFFFFFFh:
		- $\blacksquare$  CRC-result of first call = B63CFBCDh (intermediate value)
	- o CRC over 05h 06h 07h 08h, start value: B63CFBCDh xor *XOR value* (FFFFFFFFh) = 49C30432h and after reflection: 4C20C392h
		- CRC-result of final call = 3FCA88C5h (final value)

The following C-code example shows that the caller modifies the start value by using the previous result (without any rework) and indicates that it is no more the first call: InterResult =  $Crc$  CalculateCRC32(&Array12345678[0], 4, 0xFFFFFFFF, TRUE); result = Crc CalculateCRC32(&Array12345678[4], 4, InterResult, FALSE);

## <span id="page-33-0"></span>**8.3.1 8-bit CRC Calculation**

### **8.3.1.1 8-bit SAE J1850 CRC Calculation**

#### **[SWS\_Crc\_00031]**⌈

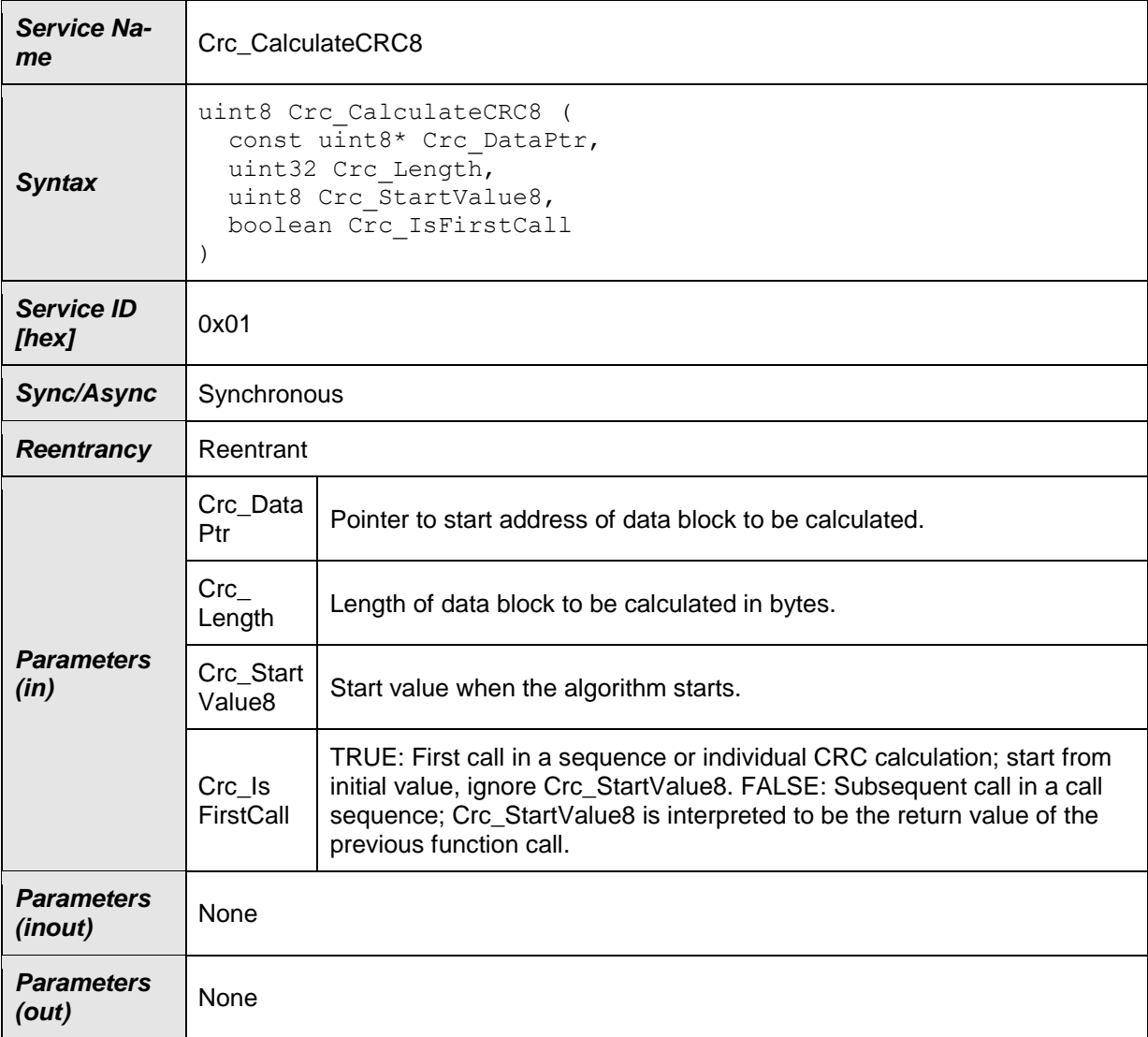

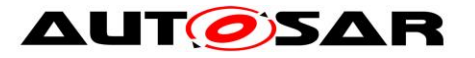

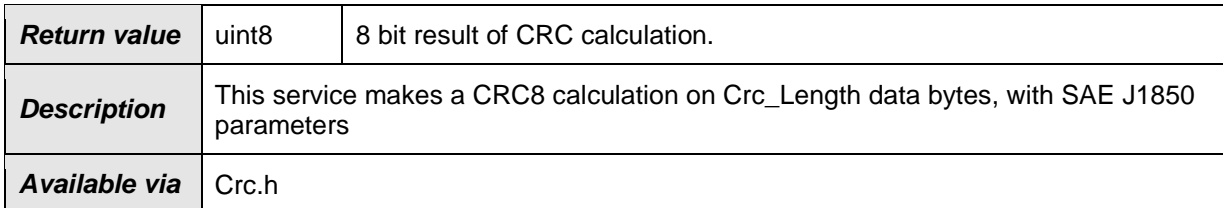

 $\vert$ ()

**[SWS\_Crc\_00032]** [The function Crc\_CalculateCRC8 shall perform a CRC8 calculation on Crc\_Length data bytes, pointed to by Crc\_DataPtr, with the starting value of Crc StartValue8.  $\int$  ()

**[SWS\_Crc\_00033] [If the CRC calculation within the function Crc\_CalculateCRC8** is performed by hardware, then the CRC module's implementer shall ensure reentrancy of this function by implementing a (software based) locking mechanism.  $\vert$  ()

Note: If large data blocks have to be calculated (>32 bytes, depending on performance of processor platform), the table based calculation method should be configured for the function Crc\_CalculateCRC8 in order to decrease the calculation time.

The function Crc CalculateCRC8 requires specification of configuration parameters defined in [ECUC\\_Crc\\_00006.](#page-54-2)

## **8.3.1.2 8-bit 0x2F polynomial CRC Calculation**

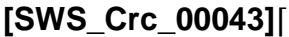

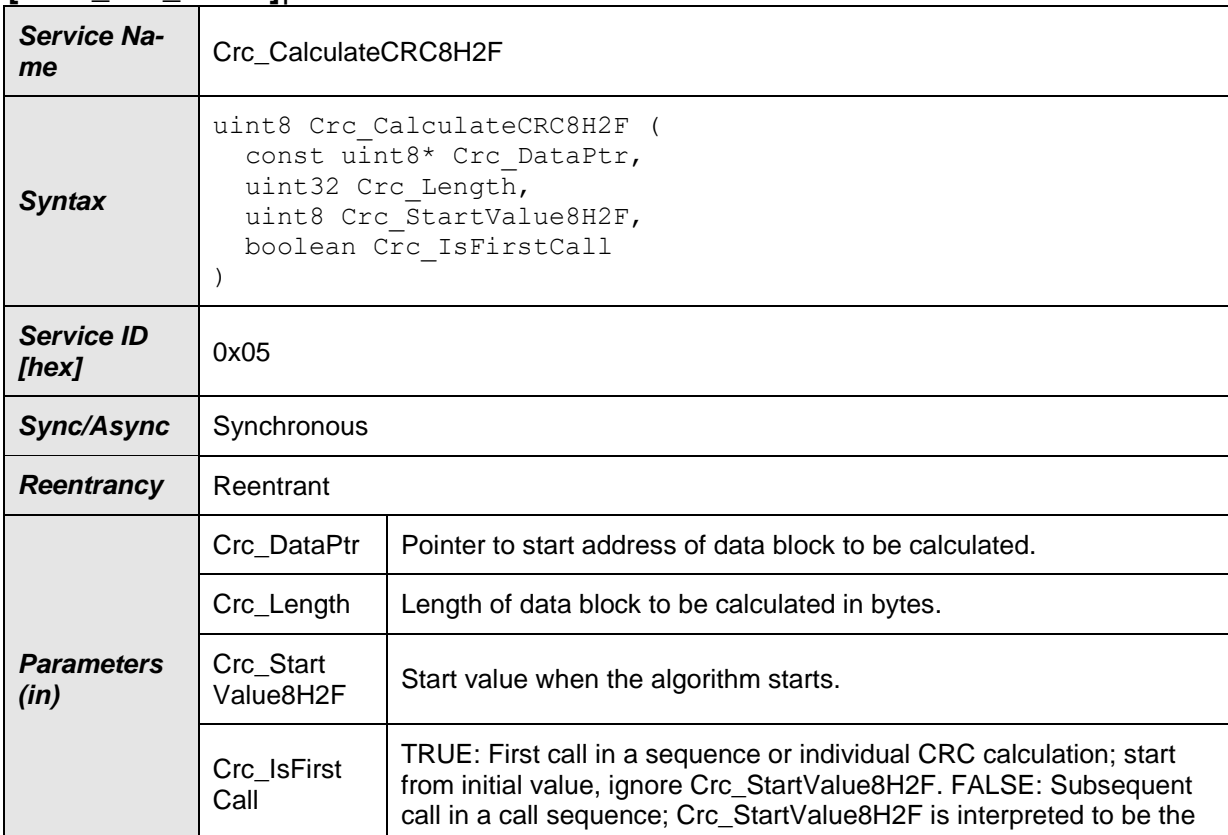

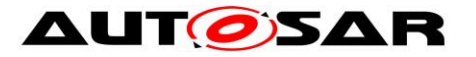

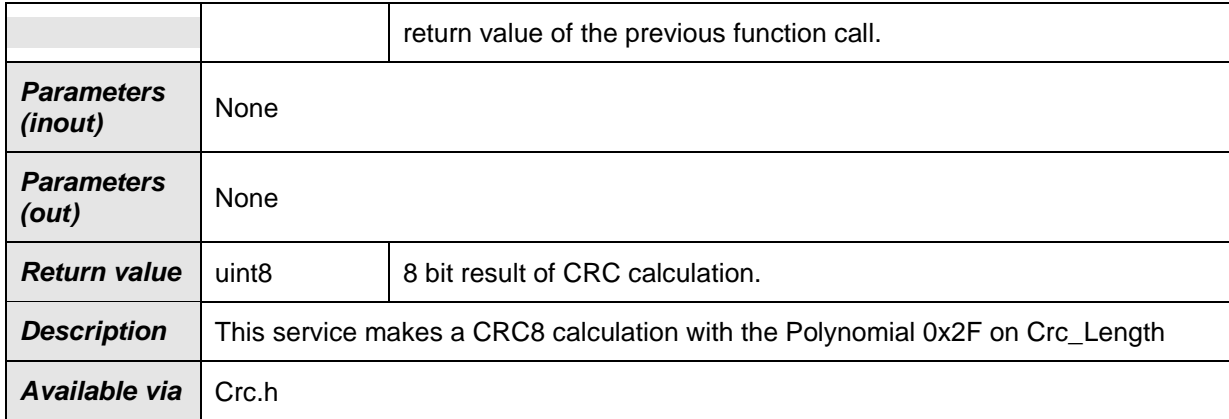

 $\vert$ ()

**[SWS\_Crc\_00044]** ⌈The function Crc\_CalculateCRC8H2F shall perform a CRC8 calculation with the polynomial 0x2F on Crc\_Length data bytes, pointed to by Crc DataPtr, with the starting value of Crc StartValue8H2F. | ()

**[SWS Crc\_00045]** If the CRC calculation within the function Crc CalculateCRC8H2F is performed by hardware, then the CRC module's implementer shall ensure reentrancy of this function by implementing a (software based) locking mechanism.  $| \cdot \rangle$ 

Note: If large data blocks have to be calculated (>32 bytes, depending on performance of processor platform), the table based calculation method should be configured for the function Crc\_CalculateCRC8H2F in order to decrease the calculation time.

The function Crc CalculateCRC8H2F requires specification of configuration parameters defined [ECUC\\_Crc\\_00006.](#page-54-2)

## <span id="page-35-0"></span>**8.3.2 16-bit CRC Calculation**

#### **8.3.2.1 16-bit CCITT-FALSE CRC16**

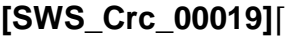

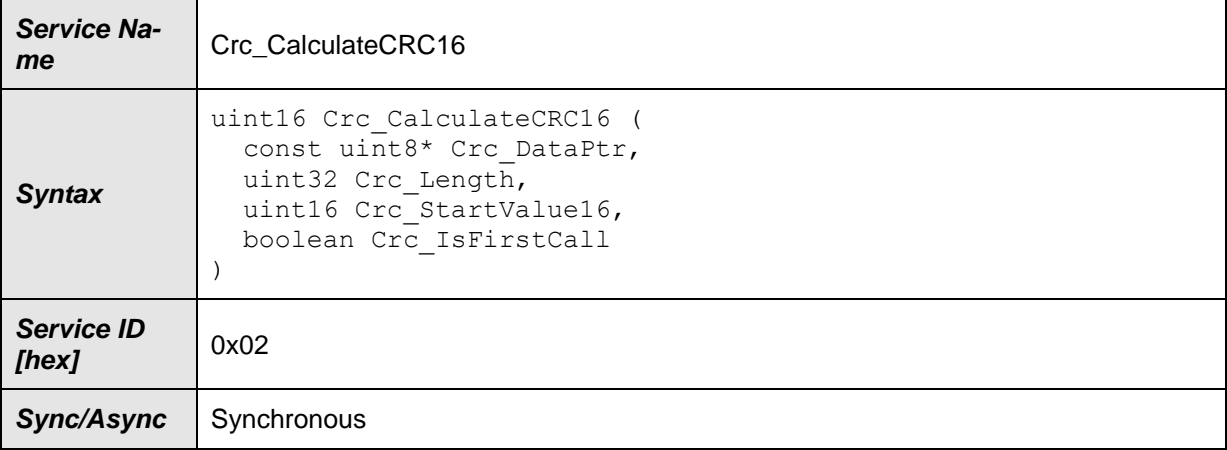

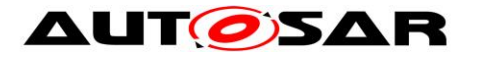

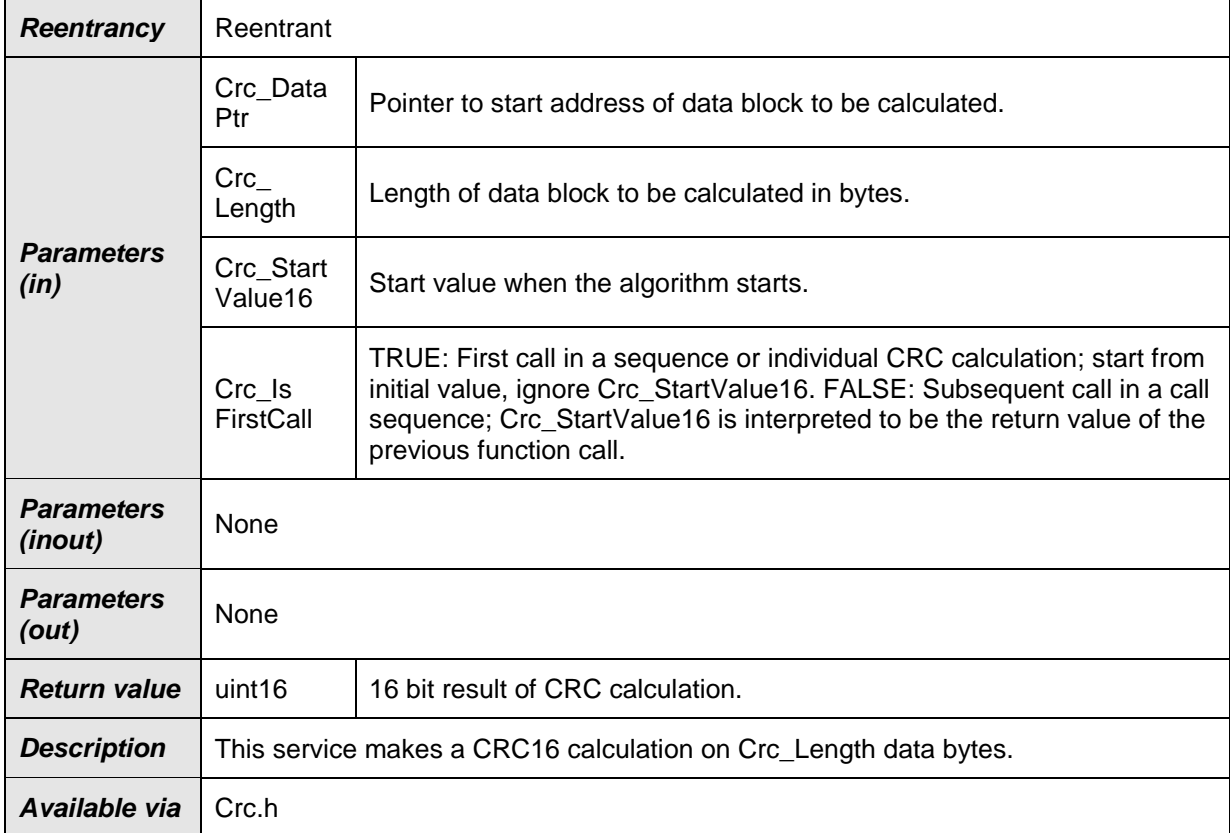

## $\vert$ ()

**[SWS\_Crc\_00015]** [The function Crc CalculateCRC16 shall perform a CRC16 calculation on Crc\_Length data bytes, pointed to by Crc\_DataPtr, with the starting value of Crc StartValue16.  $\int$  ()

**[SWS Crc\_00009]** If the CRC calculation within the function Crc CalculateCRC16 is performed by hardware, then the CRC module's implementer shall ensure reentrancy of this function by implementing a (software based)  $locking mechanism.$   $\mid$  ( )

Note: If large data blocks have to be calculated (>32 bytes, depending on performance of processor platform), the table based calculation method should be configured for the function Crc CalculateCRC16 in order to decrease the calculation time.

The function Crc\_CalculateCRC16 requires specification of configuration parameters defined in ECUC Crc\_00006.

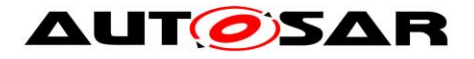

## **8.3.2.2 16-bit 0x8005 polynomial CRC calculation**

### **[SWS\_Crc\_00071]**⌈

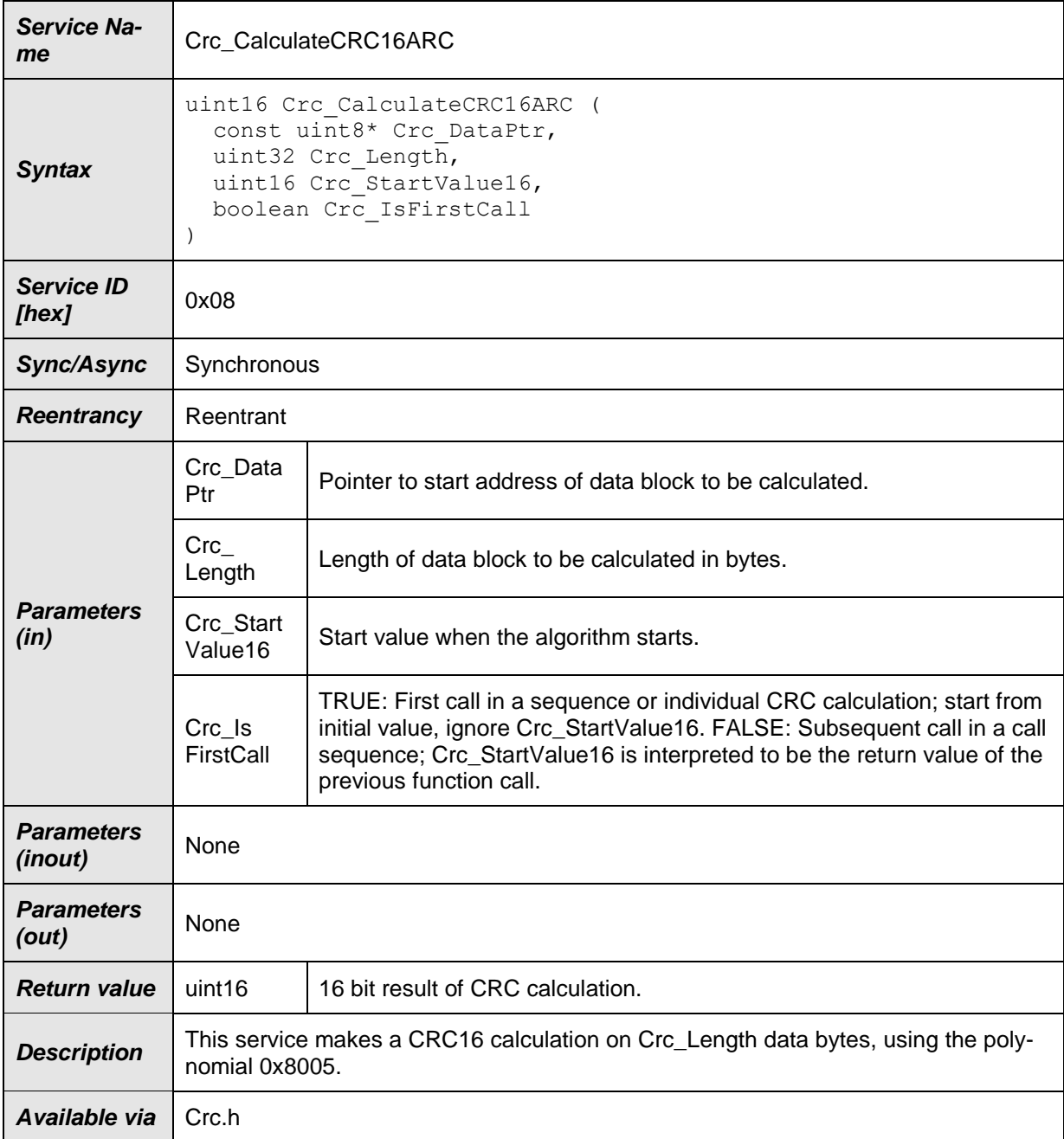

## $\vert$ ()

[SWS\_Crc\_00069] [ The function Crc CalculateCRC16ARC shall perform a CRC16 calculation using polynomial 0x8005 on Crc\_Length data bytes, pointed to by Crc DataPtr, with the starting value of Crc StartValue16. J (SRS\_LIBS\_08525)

38 of 60 Document ID 16: AUTOSAR\_SWS\_CRCLibrary [SWS\_Crc\_00070] ⌈ If the CRC calculation within the function Crc\_CalculateCRC16ARC is performed by hardware, then the CRC module's im-

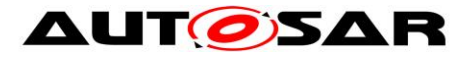

plementer shall ensure reentrancy of this function by implementing a (software based) locking mechanism.  $(SRS_LIBS_08518, SRS_LIBS_08526)$ 

Note: If large data blocks have to be calculated (>32 bytes, depending on performance of processor platform), the table based calculation method should be configured for the function Crc\_CalculateCRC16ARC in order to decrease the calculation time.

The function Crc\_CalculateCRC16ARC requires specification of configuration pa-rameters defined in [ECUC\\_Crc\\_00035.](#page-54-3)

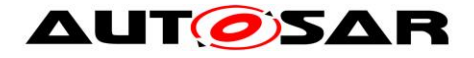

## <span id="page-39-0"></span>**8.3.3 32-bit CRC Calculation**

### **8.3.3.1 32-bit Ethernet CRC Calculation**

## **[SWS\_Crc\_00020]**⌈

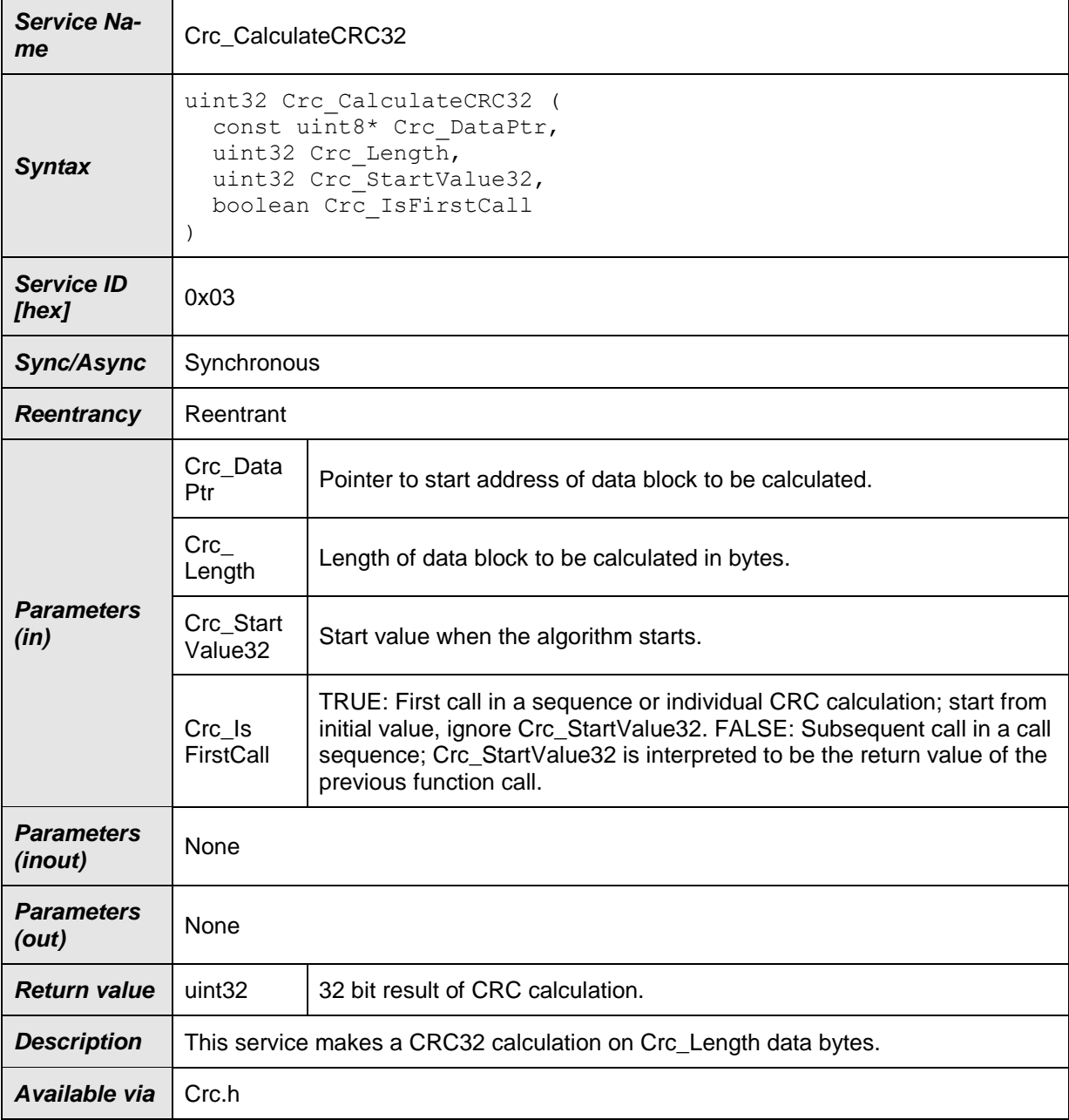

### $\vert$ ()

**[SWS\_Crc\_00016]** [The function Crc\_CalculateCRC32 shall perform a CRC32 calculation on Crc\_Length data bytes, pointed to by Crc\_DataPtr, with the starting value of Crc StartValue32.  $\int$  ( )

**[SWS\_Crc\_00010]** [If the CRC calculation within the function Crc CalculateCRC32 is performed by hardware, then the CRC module's imple-

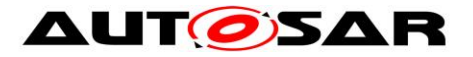

menter shall ensure reentrancy of this function by implementing a (software based) locking mechanism.  $|()$ 

Note: If large data blocks have to be calculated (>32 bytes, depending on performance of processor platform), the table based calculation method should be configured for the function Crc CalculateCRC32 in order to decrease the calculation time.

The function Crc\_CalculateCRC32 requires specification of configuration parameters defined in [ECUC\\_Crc\\_00006.](#page-54-2)

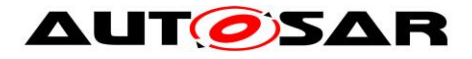

## **8.3.3.2 32-bit 0xF4ACFB13 polynomial CRC calculation**

#### **[SWS\_Crc\_00058]**⌈

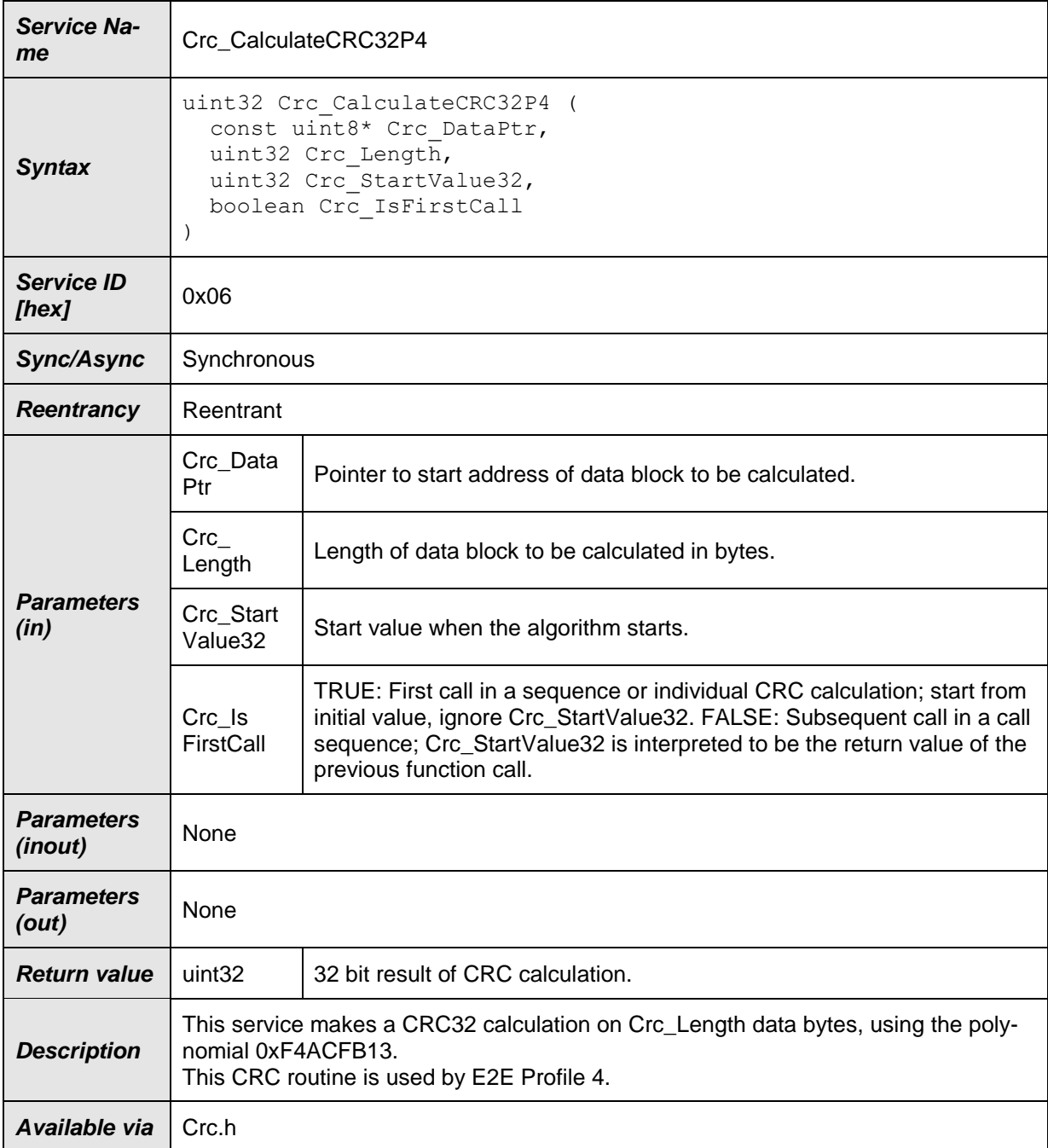

 $\vert$ ()

[SWS\_Crc\_00059]⌈ The function Crc\_CalculateCRC32P4 shall perform a CRC32 calculation using polynomial 0xF4ACFB13 on Crc\_Length data bytes, pointed to by Crc\_DataPtr, with the starting value of Crc\_StartValue32. J()

**[SWS\_Crc\_00060] i** If the CRC calculation within the function Crc CalculateCRC32P4 is performed by hardware, then the CRC module's im-

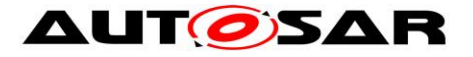

plementer shall ensure reentrancy of this function by implementing a (software based) locking mechanism. ()

Note: If large data blocks have to be calculated (>32 bytes, depending on performance of processor platform), the (1) hardware supported CRC calculation or (2) table based calculation method, should be configured for the function Crc\_CalculateCRC32P4 in order to decrease the calculation time.

The function Crc CalculateCRC32P4 requires specification of configuration parameters defined in **ECUC\_Crc\_00006.** 

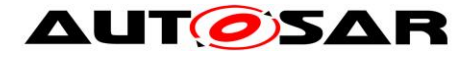

#### <span id="page-43-0"></span>**8.3.4 64-bit CRC Calculation**

## **8.3.4.1 64-bit 0x42F0E1EBA9EA3693 polynomial CRC calculation**

### **[SWS\_Crc\_00061]**⌈

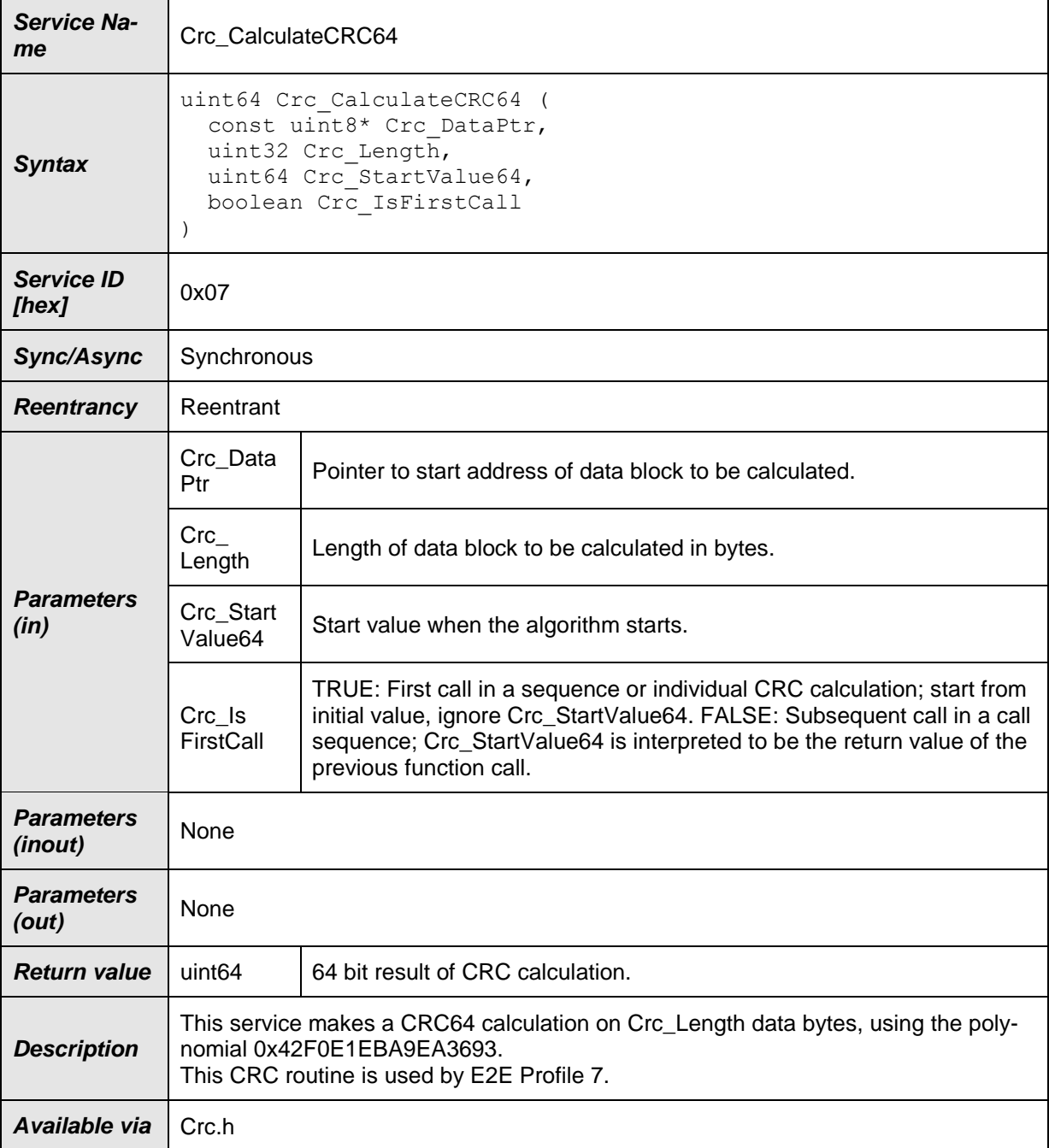

# $\vert$ ()

**[SWS\_Crc\_00064]**⌈ The function Crc\_CalculateCRC64 shall perform a CRC64 calculation using polynomial 0x42F0E1EBA9EA3693 on Crc Length data bytes,

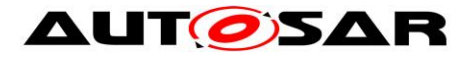

pointed to by Crc DataPtr, with the starting value of Crc StartValue64. | ( SRS\_LIBS\_08525)

**[SWS Crc\_00065] F** If the CRC calculation within the function Crc CalculateCRC64 is performed by hardware, then the CRC module's implementer shall ensure reentrancy of this function by implementing a (software based) locking mechanism. (SRS\_LIBS\_08518, SRS\_LIBS\_08526)

Note: If large data blocks have to be calculated (>64 bytes, depending on performance of processor platform), the (1) hardware supported CRC calculation or (2) table based calculation method, should be configured for the function Crc\_CalculateCRC64 in order to decrease the calculation time.

The function Crc CalculateCRC64 requires specification of configuration parameters defined in [ECUC\\_Crc\\_00006.](#page-54-2)

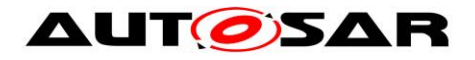

## <span id="page-45-0"></span>**8.3.5 Crc\_GetVersionInfo**

### **[SWS\_Crc\_00021]**⌈

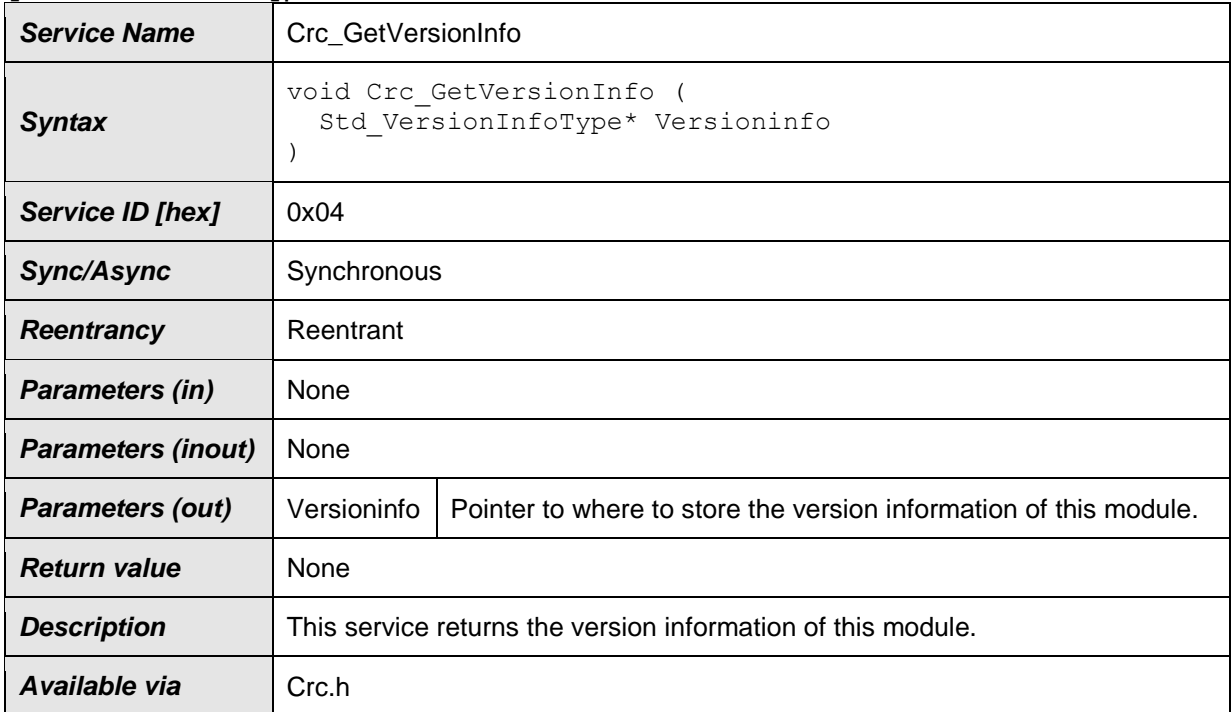

#### $\vert$ ()

[SWS\_Crc\_00011] **[The function Crc\_GetVersionInfo shall return the version** information of the CRC module. The version information includes:

- Module Id
- Vendor Id
- Vendor specific version numbers (SRS\_BSW\_00407). J (SRS\_BSW\_00407, SRS\_BSW\_00411)

**[SWS Crc 00017]** If source code for caller and callee of the function Crc\_GetVersionInfo is available, the CRC module should realize this function as a macro, defined in the modules header file. J (SRS\_BSW\_00407, SRS\_BSW\_00411)

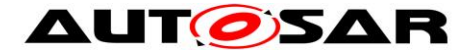

# <span id="page-46-0"></span>**8.4 Call-back notifications**

None.

# <span id="page-46-1"></span>**8.5 Scheduled functions**

This chapter lists all functions called directly by the Basic Software Module Scheduler.

The Crc module does not have scheduled functions.

# <span id="page-46-2"></span>**8.6 Expected Interfaces**

In this chapter, all interfaces required from other modules are listed.

## <span id="page-46-3"></span>**8.6.1 Mandatory Interfaces**

None

## <span id="page-46-4"></span>**8.6.2 Optional Interfaces**

None.

## <span id="page-46-5"></span>**8.6.3 Configurable interfaces**

None.

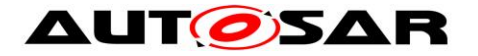

# <span id="page-47-0"></span>**9 Sequence diagrams**

# <span id="page-47-1"></span>**9.1 Crc\_CalculateCRC8()**

The following diagram shows the synchronous function call Crc CalculateCRC8.

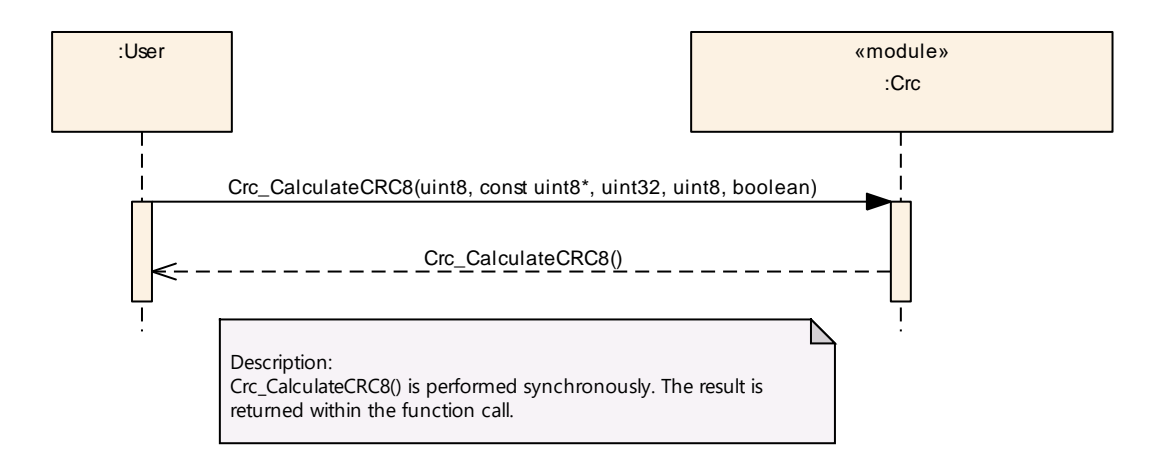

# <span id="page-47-2"></span>**9.2 Crc\_CalculateCRC8H2F()**

The following diagram shows the synchronous function call Crc CalculateCRC8H2F.

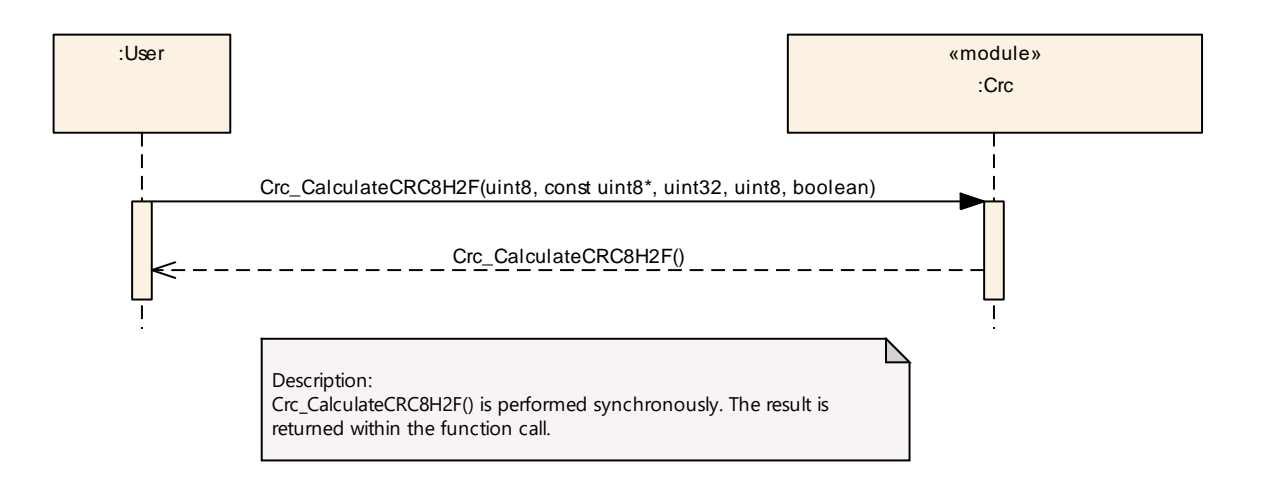

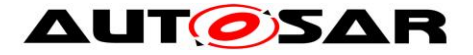

# <span id="page-48-0"></span>**9.3 Crc\_CalculateCRC16()**

The following diagram shows the synchronous function call Crc\_CalculateCRC16.

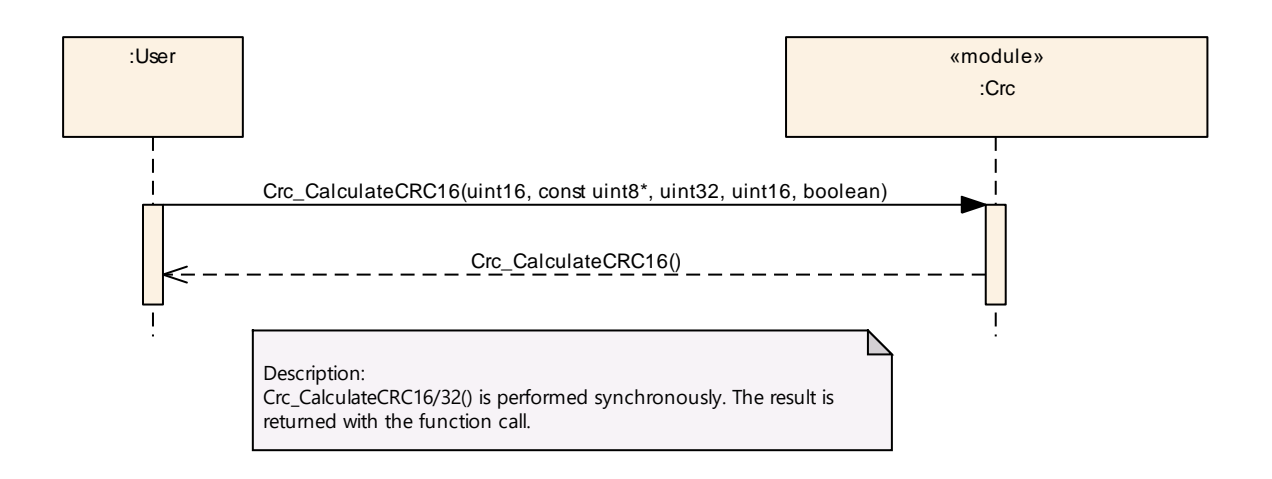

# <span id="page-48-1"></span>**9.4 Crc\_CalculateCRC16ARC()**

The following diagram shows the synchronous function call Crc CalculateCRC16ARC.

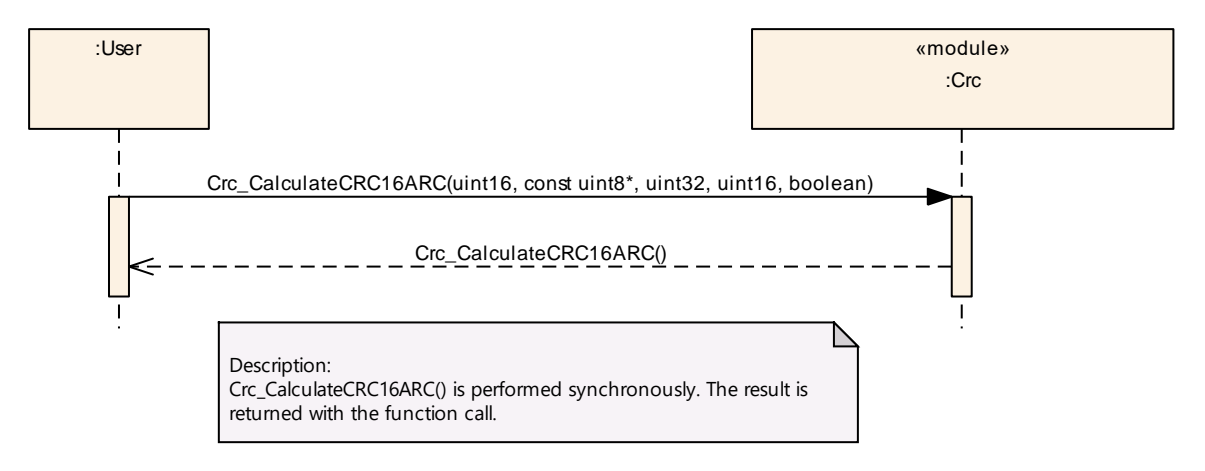

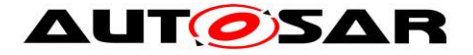

# <span id="page-49-0"></span>**9.5 Crc\_CalculateCRC32()**

The following diagram shows the synchronous function call Crc\_CalculateCRC32.

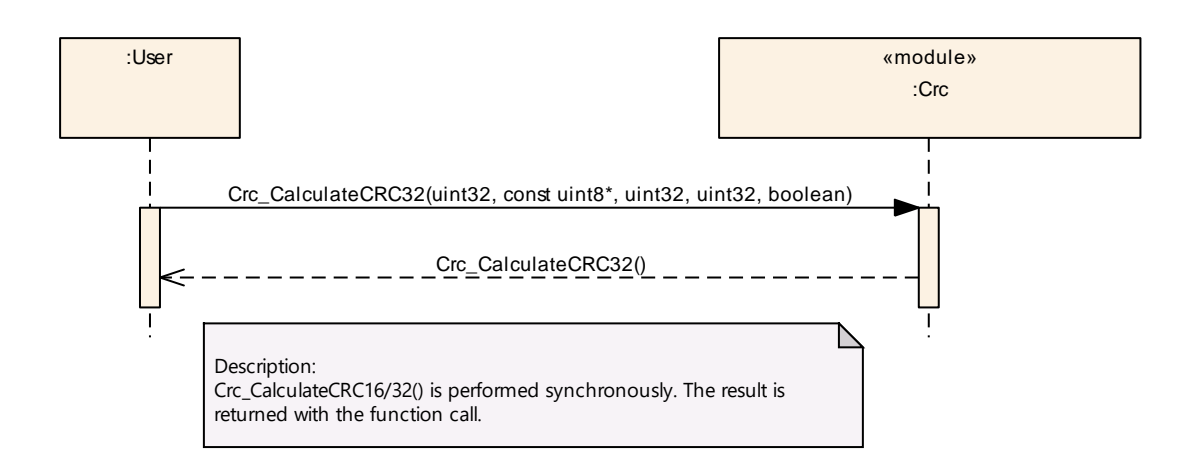

# <span id="page-49-1"></span>**9.6 Crc\_CalculateCRC32P4()**

The following diagram shows the synchronous function call Crc CalculateCRC32P4.

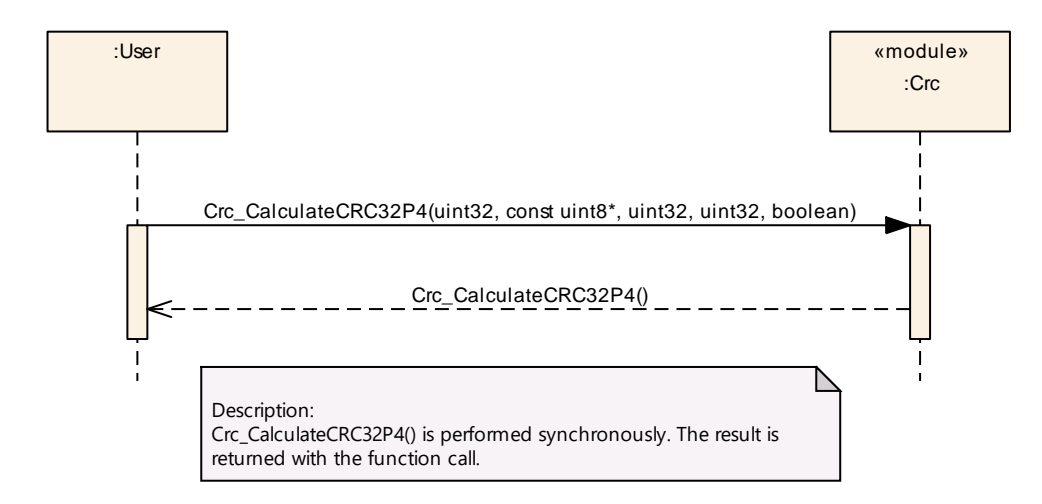

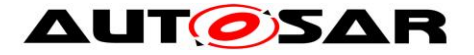

# <span id="page-50-0"></span>**9.7 Crc\_CalculateCRC64()**

The following diagram shows the synchronous function call Crc\_CalculateCRC64.

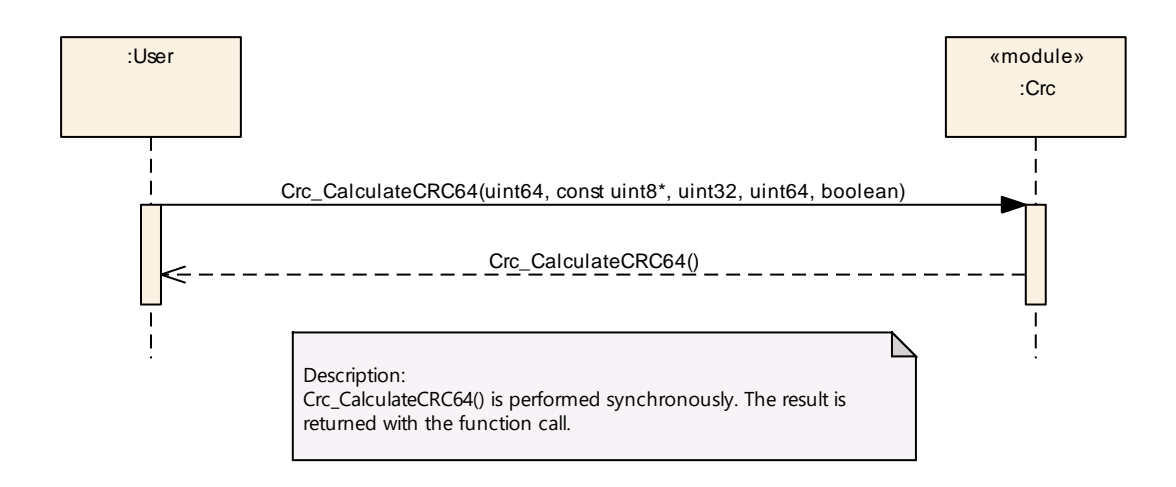

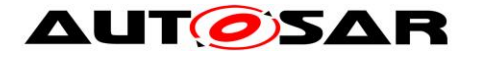

# <span id="page-51-0"></span>**10 Configuration specification**

# <span id="page-51-1"></span>**10.1How to read this chapter**

In addition to this section, it is highly recommended to read the documents:

- AUTOSAR Layered Architecture [\[2\]](#page-7-3)
- AUTOSAR ECU Configuration Specification [\[5\]:](#page-7-4) This document describes the AUTOSAR configuration methodology and the AUTOSAR configuration metamodel in detail.

The following is only a short survey of the topic and it will not replace the ECU Configuration Specification document.

### <span id="page-51-2"></span>**10.1.1 Configuration and configuration parameters**

Configuration parameters define the variability of the generic part(s) of an implementation of a module. This means that only generic or configurable module implementation can be adapted to the environment (software/hardware) in use during system and/or ECU configuration.

The configuration of parameters can be achieved at different times during the software process: before compile time, before link time or after build time. In the following, the term "configuration class" (of a parameter) shall be used in order to refer to a specific configuration point in time.

### <span id="page-51-3"></span>**10.1.2 Containers**

Containers structure the set of configuration parameters. This means:

- all configuration parameters are kept in containers.
- (sub-) containers can reference (sub-) containers. It is possible to assign a multiplicity to these references. The multiplicity then defines the possible number of instances of the contained parameters.

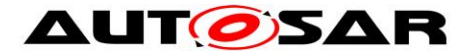

# <span id="page-52-0"></span>**10.2Containers and configuration parameters**

The following chapters summarize all configuration parameters. The detailed meanings of the parameters are described in Chapters [7](#page-17-0) and Chapter [8.](#page-30-0)

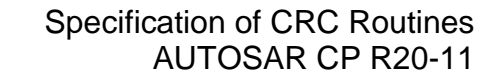

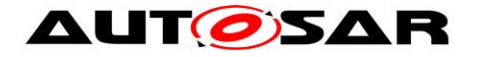

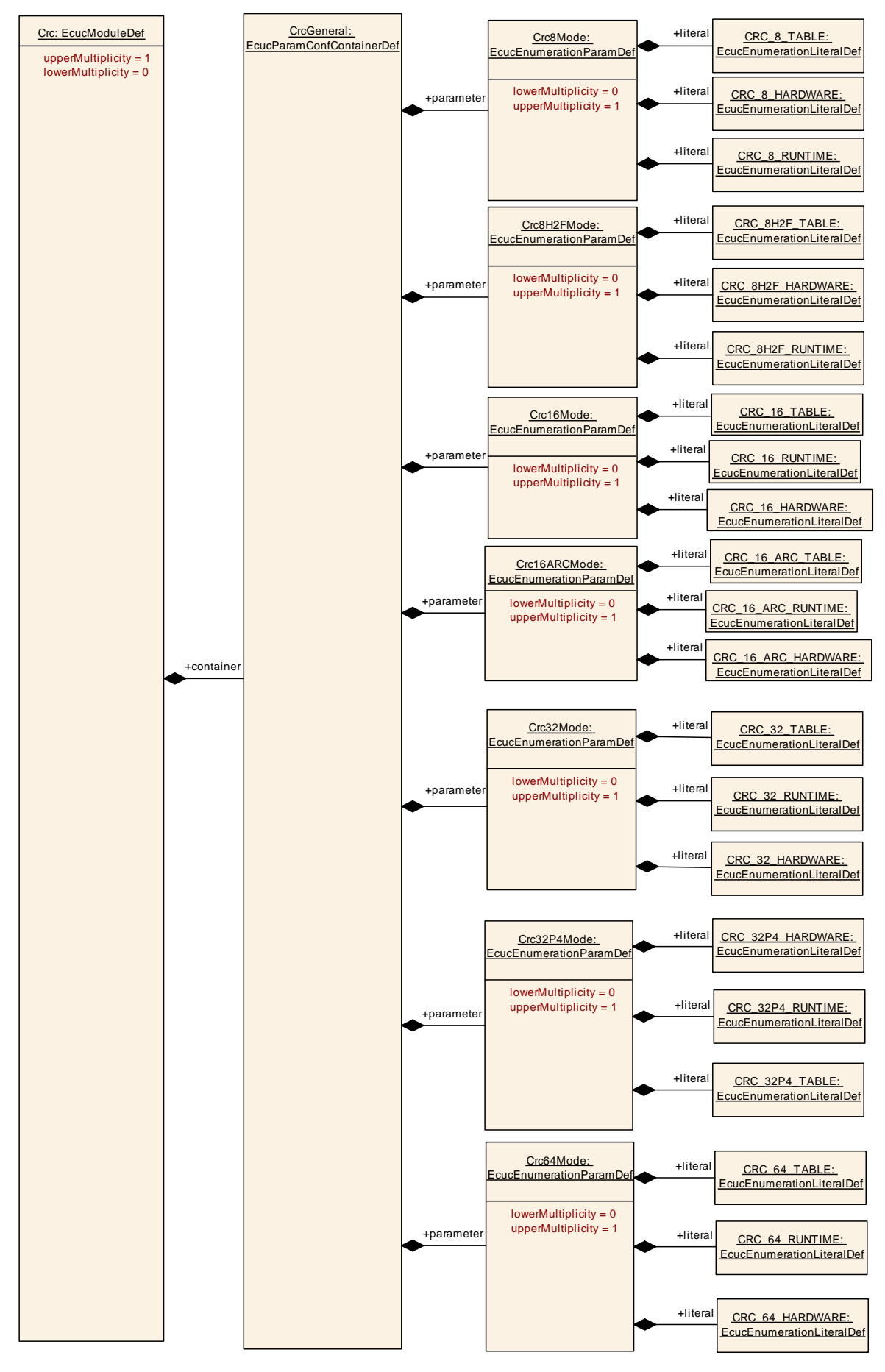

54 of 60 Document ID 16: AUTOSAR\_SWS\_CRCLibrary

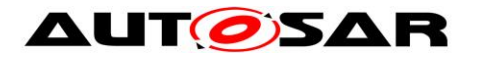

### <span id="page-54-0"></span>**10.2.1 Crc**

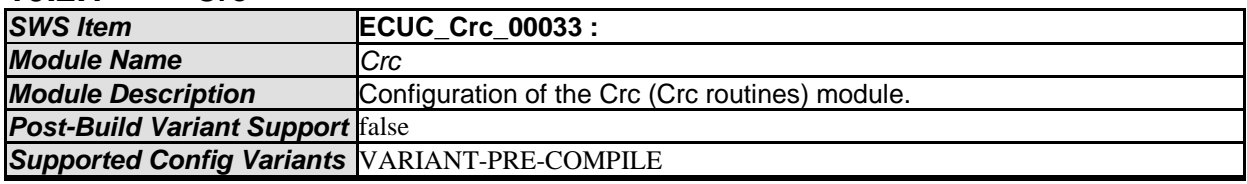

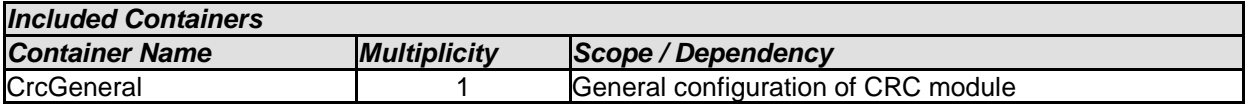

# **10.2.2 CrcGeneral**

<span id="page-54-2"></span><span id="page-54-1"></span>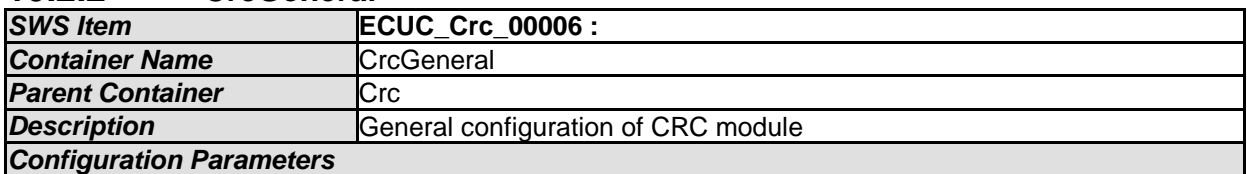

<span id="page-54-3"></span>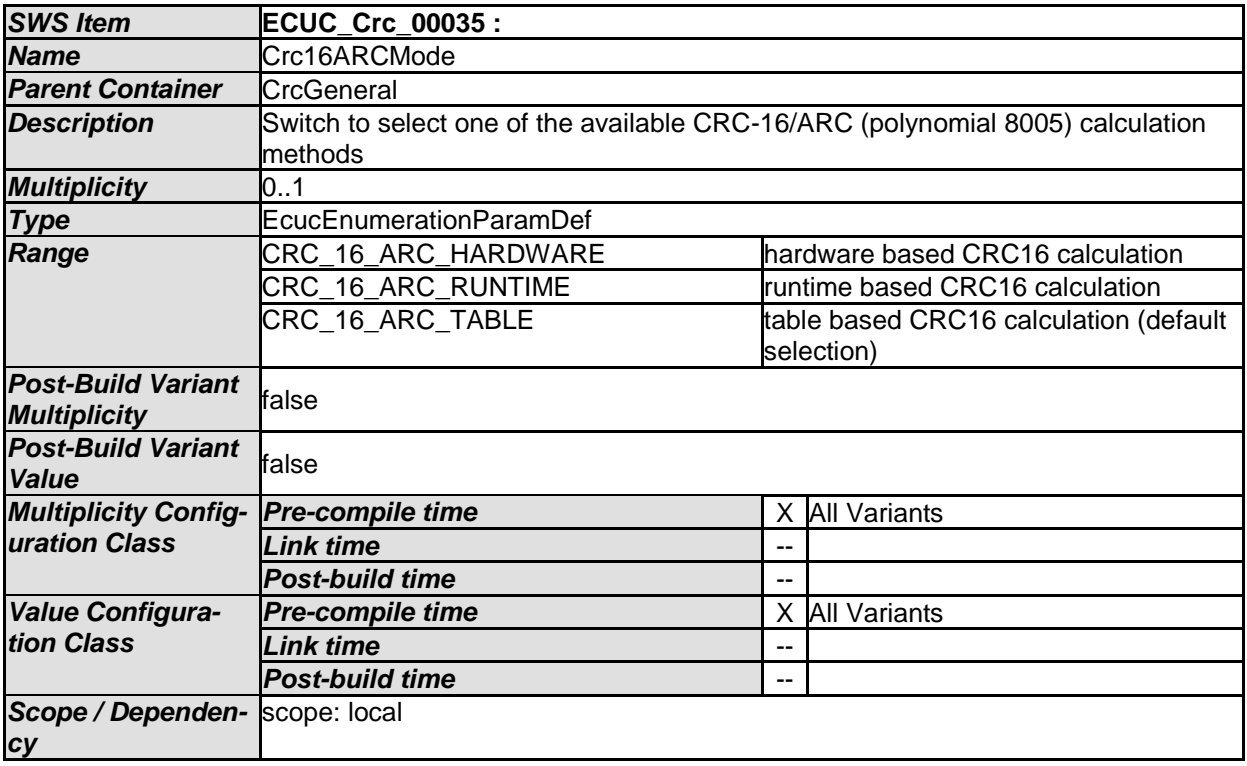

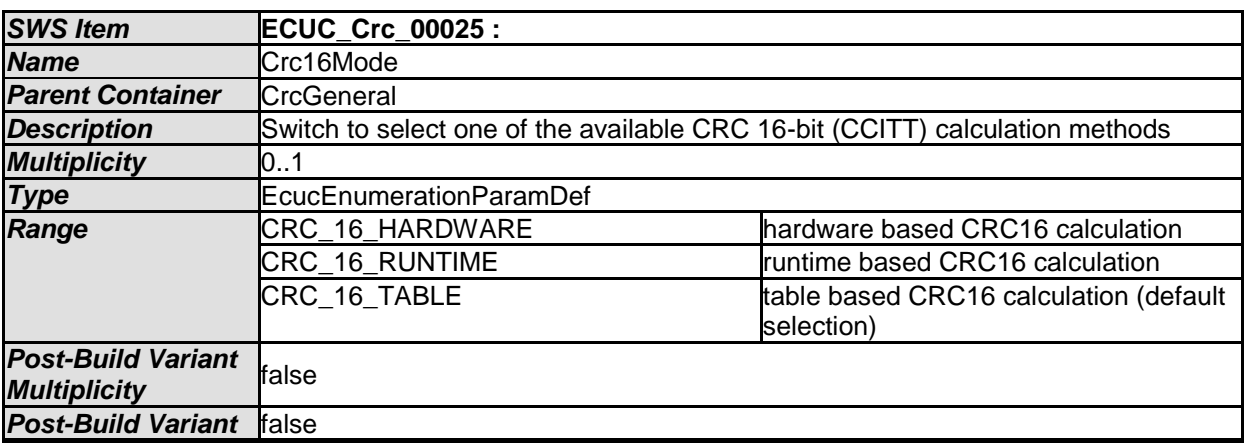

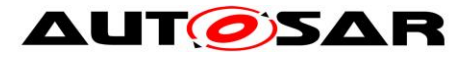

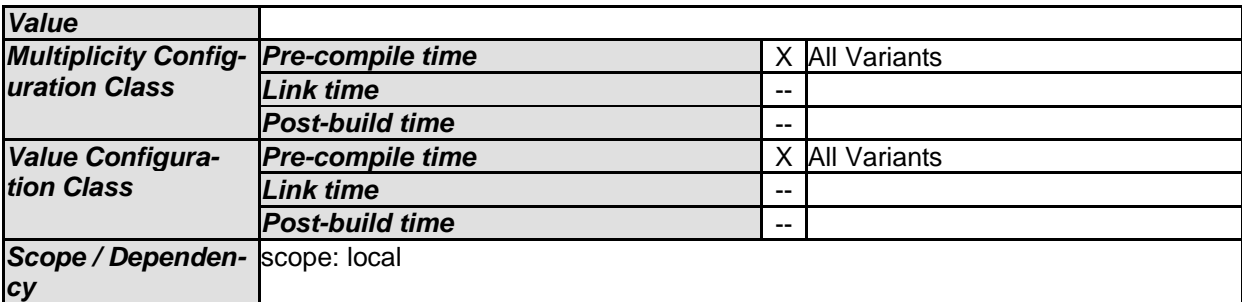

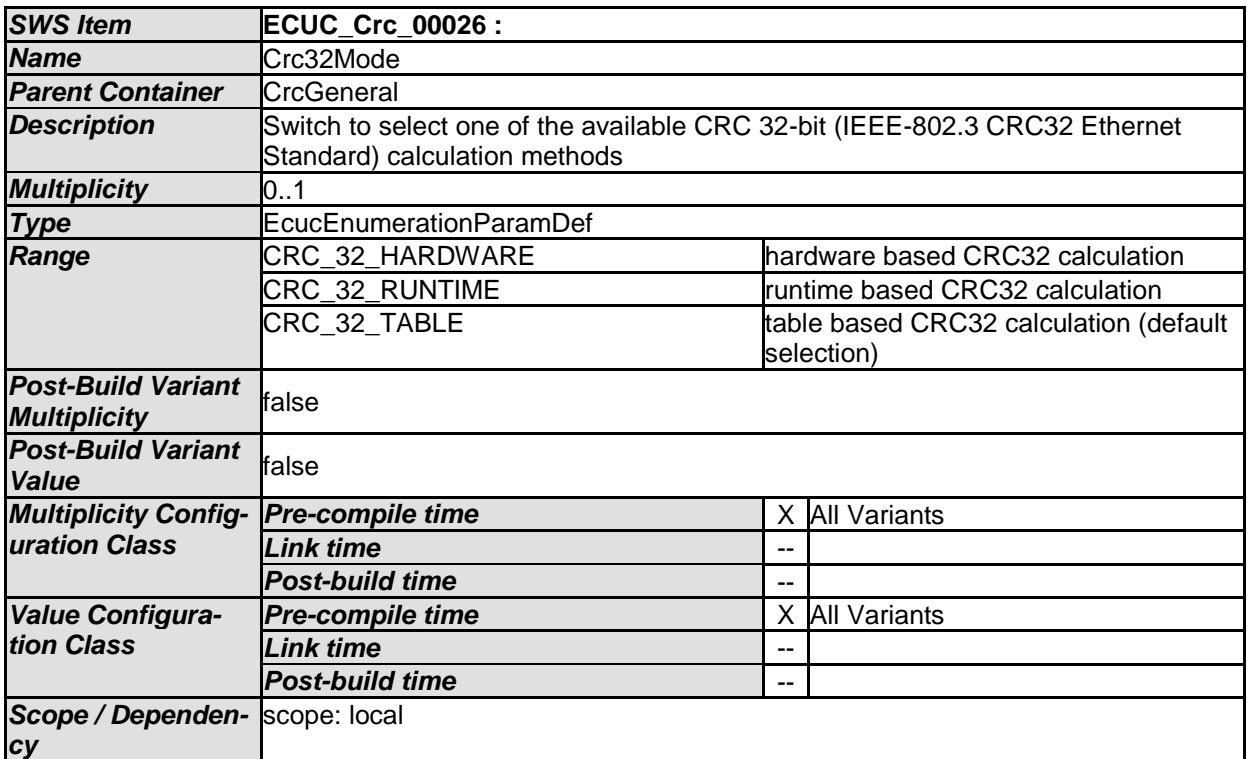

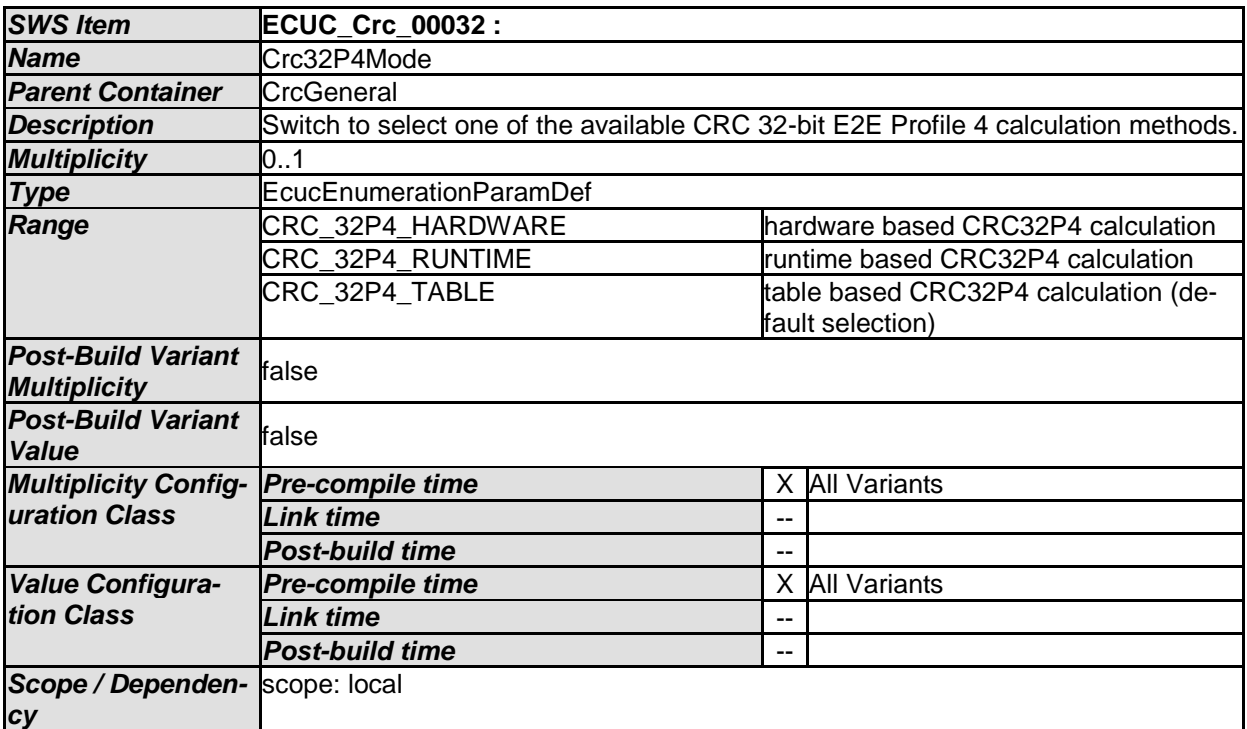

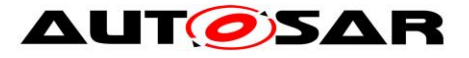

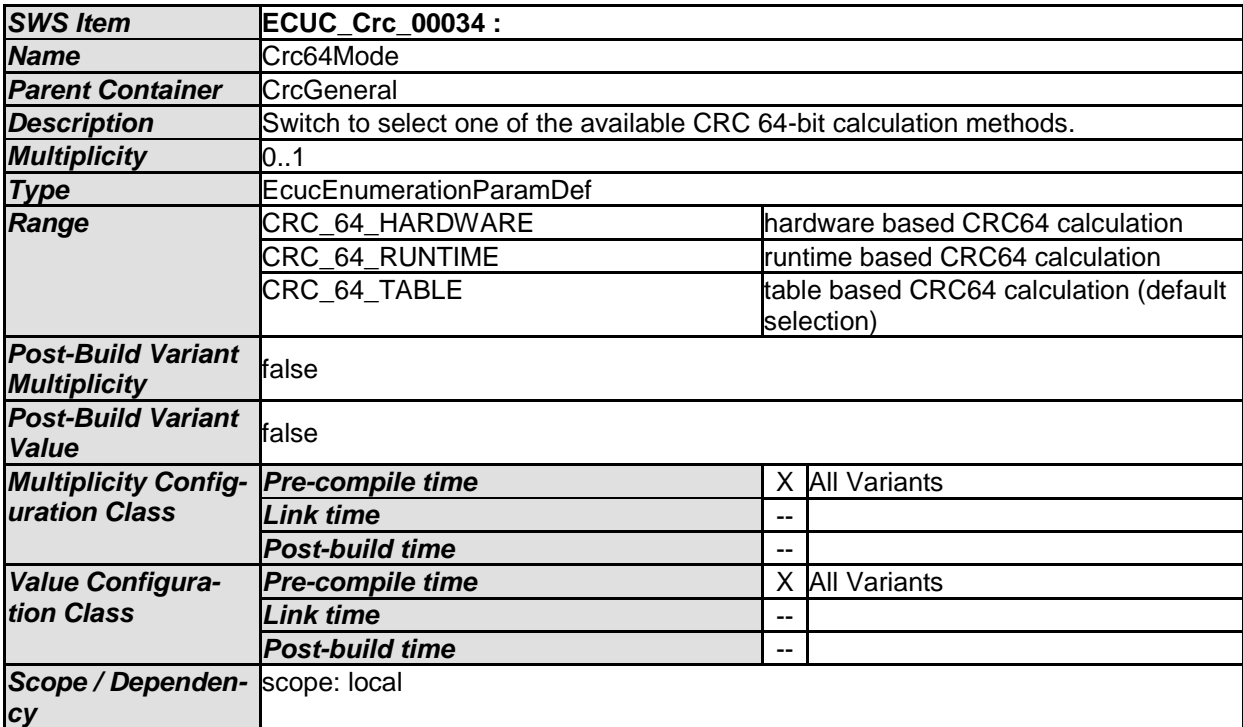

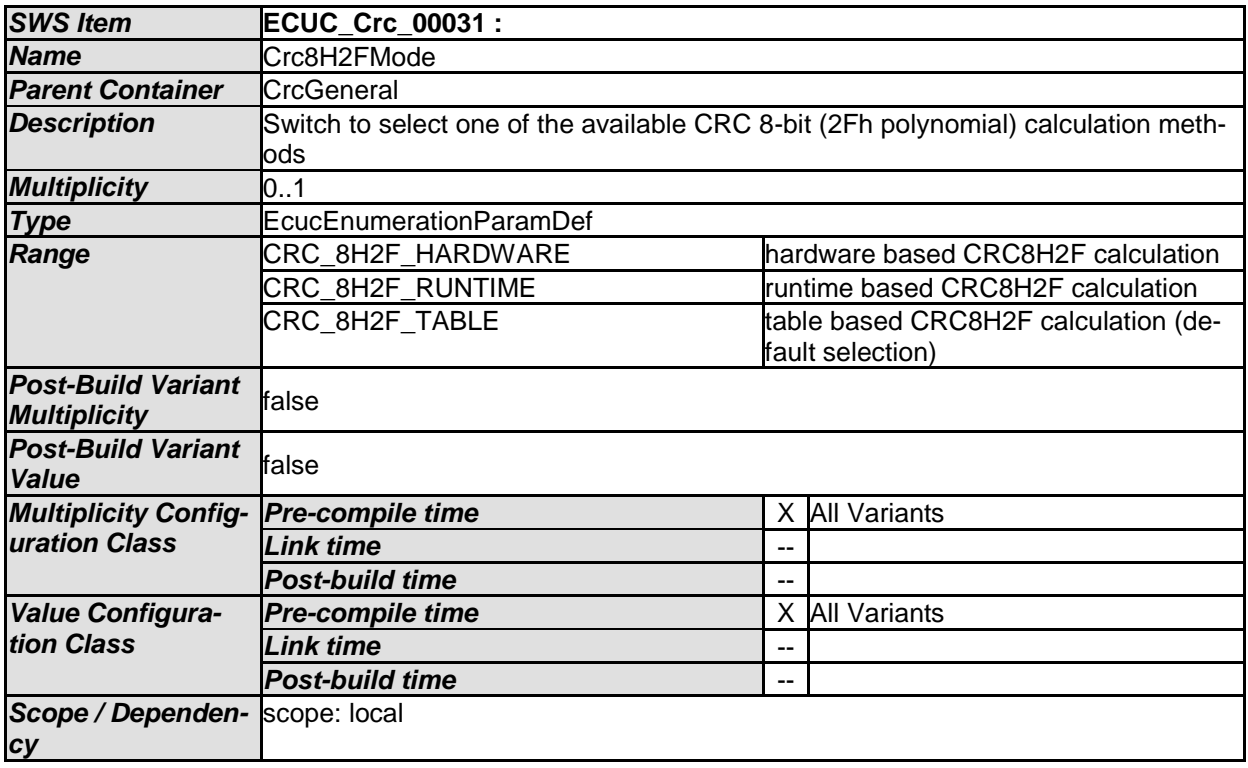

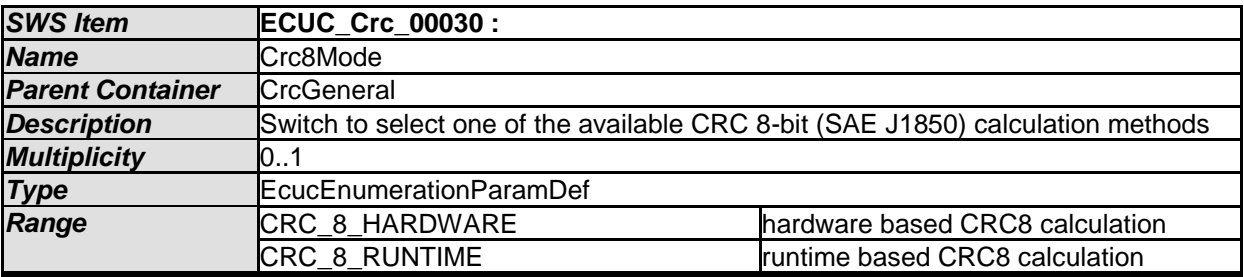

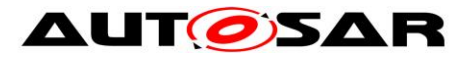

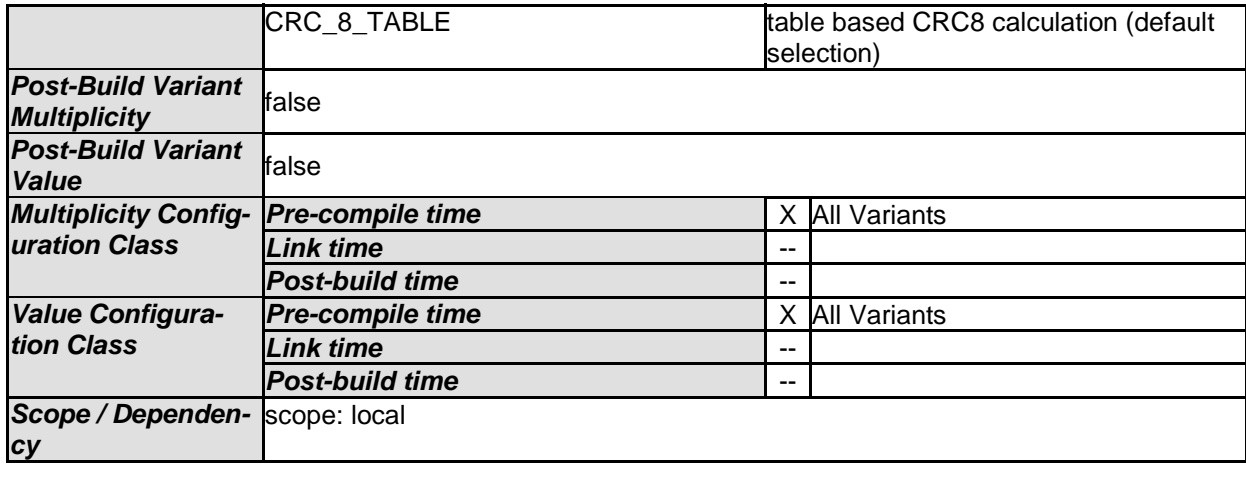

*No Included Containers* 

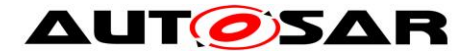

# <span id="page-58-0"></span>**10.3Published Information**

**[SWS\_Crc\_00050]** [The standardized common published parameters as required by SRS\_BSW\_00402 in the SRS General on Basic Software Modules [\[3\]](#page-7-5) shall be published within the header file of this module and need to be provided in the BSW ModuleDescription. The according module abbreviation can be found in the List of Basic Software Modules [\[1\].](#page-7-6)  $\int$  ()

Additional module-specific published parameters are listed below if applicable.

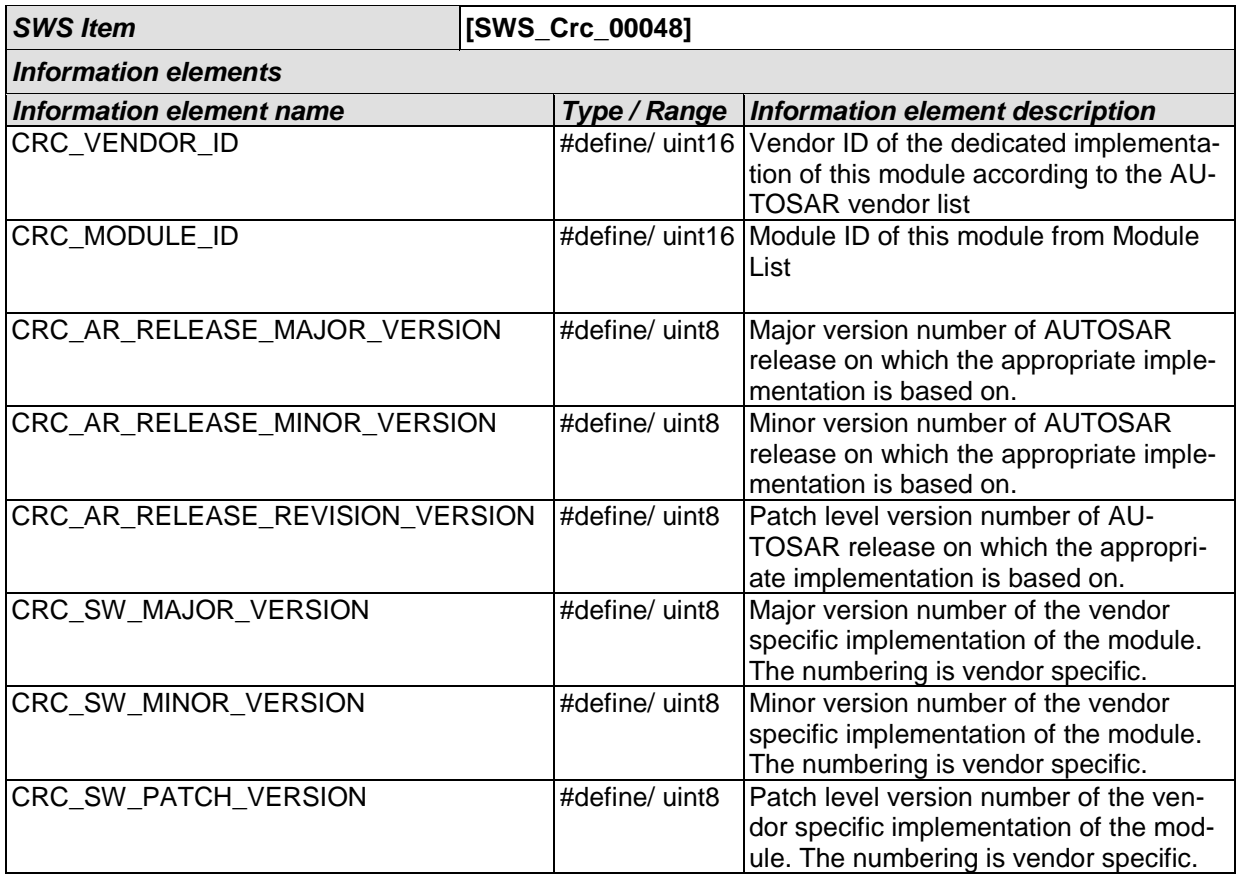

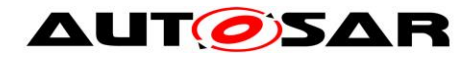

# <span id="page-59-0"></span>**11 Not applicable requirements**

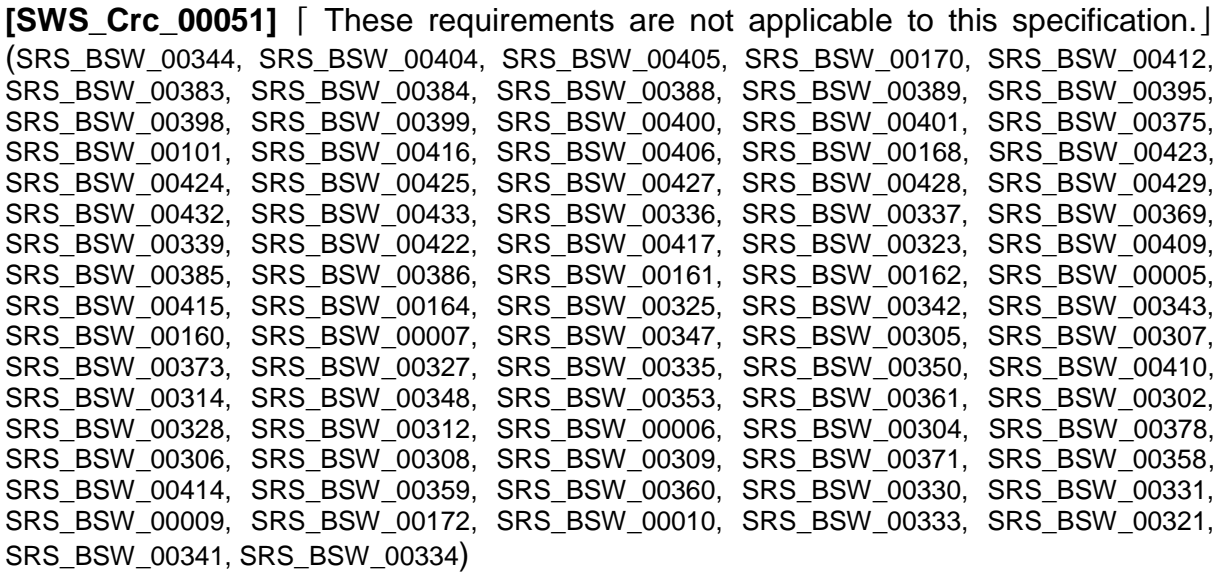